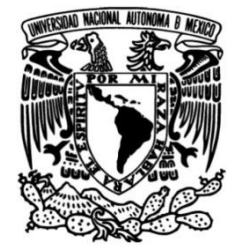

# **UNIVERSIDAD NACIONAL AUTÓNOMA DE MÉXICO**

 **FACULTAD DE INGENIERÍA**

# **DESARROLLO DE UNA FUENTE CONMUTADA FUERA DE LÍNEA**

Que para obtener el título de **TESIS Ingeniero Eléctrico Electrónico**

**P R E S E N T A** 

Genaro Lozoya Martínez

# **DIRECTOR DE TESIS**

M.I José Castillo Hernández

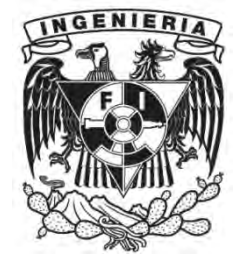

**Ciudad Universitaria, Cd. Mx., 2018**

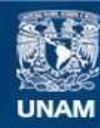

Universidad Nacional Autónoma de México

**UNAM – Dirección General de Bibliotecas Tesis Digitales Restricciones de uso**

#### **DERECHOS RESERVADOS © PROHIBIDA SU REPRODUCCIÓN TOTAL O PARCIAL**

Todo el material contenido en esta tesis esta protegido por la Ley Federal del Derecho de Autor (LFDA) de los Estados Unidos Mexicanos (México).

**Biblioteca Central** 

Dirección General de Bibliotecas de la UNAM

El uso de imágenes, fragmentos de videos, y demás material que sea objeto de protección de los derechos de autor, será exclusivamente para fines educativos e informativos y deberá citar la fuente donde la obtuvo mencionando el autor o autores. Cualquier uso distinto como el lucro, reproducción, edición o modificación, será perseguido y sancionado por el respectivo titular de los Derechos de Autor.

#### Agradecimientos

Al laboratorio de Electrónica del ICAT, especialmente a mi asesor de tesis M.I. José Castillo Hernández, por los conocimientos transmitidos y la paciencia entregada hacia mi persona.

A la UNAM en especial a la Facultad de Ingeniería que me dio todos los conocimientos necesarios para convertirme en profesionista.

La tesis se la dedico a mi familia, en particular a mis padres: Juan Genaro Lozoya Núñez y Leonor Martínez González, quienes siempre me han apoyado y cuidado en cada momento de mi vida.

# Í**ndice**

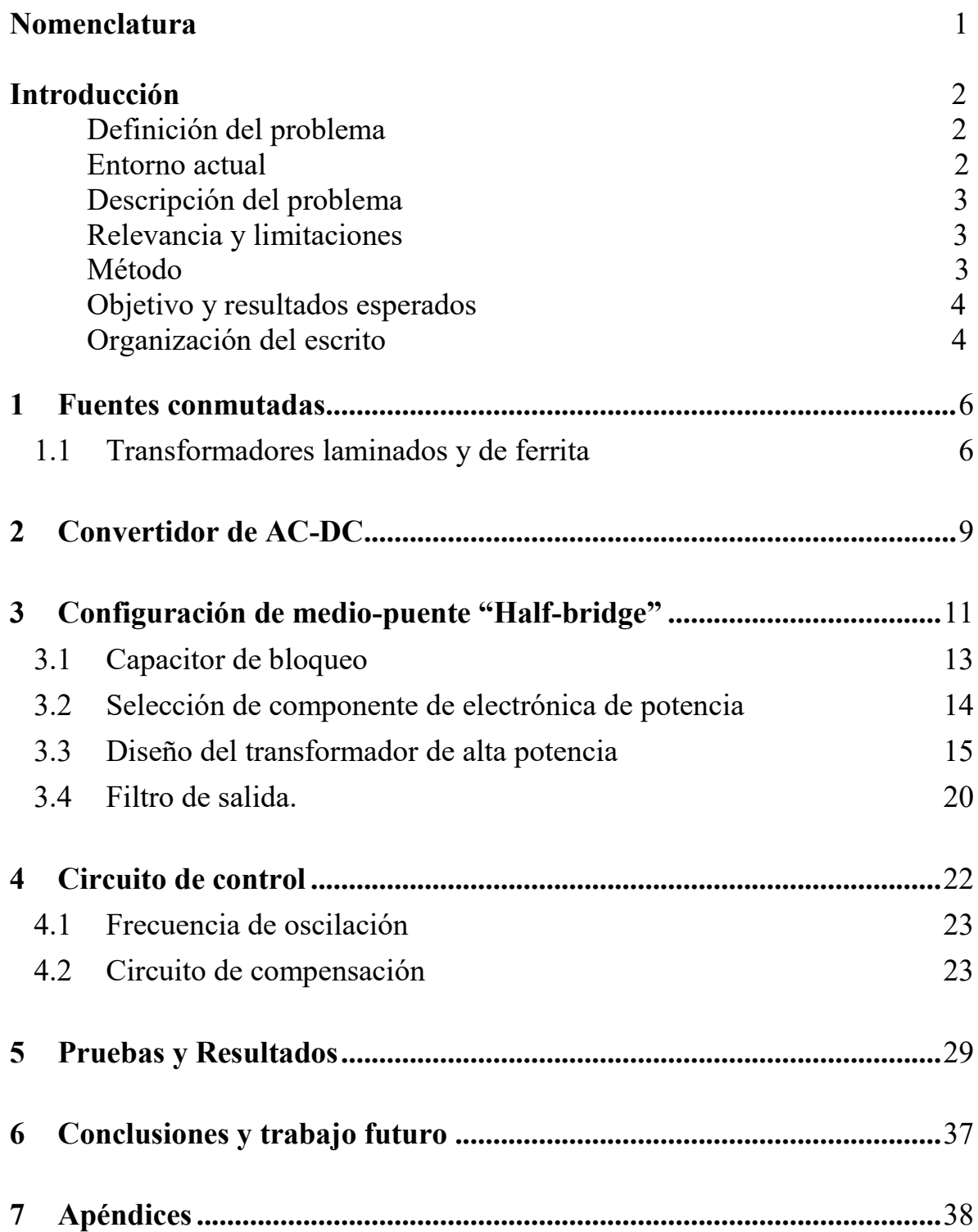

# **Nomenclatura**

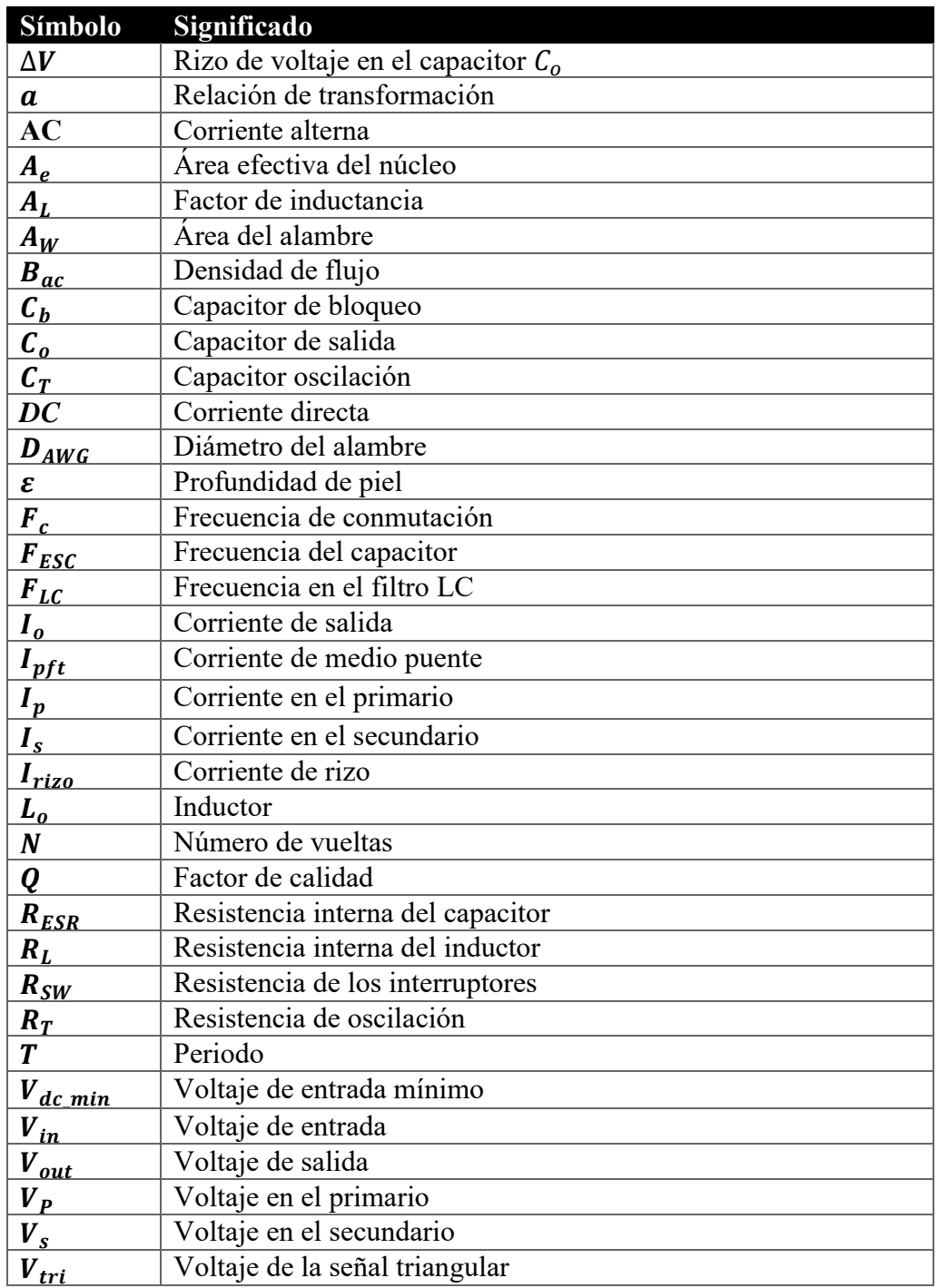

# **Introducción**

Las fuentes de alimentación son una parte fundamental de los equipos electrónicos. En la actualidad los equipos electrónicos domésticos e industriales como celulares, computadoras, pantallas, electrodomésticos etc. para su alimentación usan fuentes conmutadas, también llamadas SMPS (Switch Mode Power Supply). Estas fuentes trabajan por conmutación y modulación de ancho de pulso o PWM. Se caracterizan por su alta eficiencia energética y permiten una reducción del volumen y peso de los equipos que las usan; estos puntos se alcanzan gracias a que estas fuentes trabajan a frecuencias del orden de kHz, lo que permite una reducción de la dimensión y magnitud de sus componentes.

Antes de las fuentes conmutadas los equipos se alimentaban con fuentes lineales, teniendo como desventaja el uso de transformadores de núcleo laminado que operan a 60 [Hz] que por su diseño son voluminosos y pesados.

Por otro lado, para extraer el calor que generaban las fuentes lineales se usaban grandes disipadores de calor y en ocasiones ventilación forzada, lo que requería algo de espacio. Por su parte en las fuentes conmutadas el núcleo del transformador está hecho principalmente de ferrita y pueden trabajar con frecuencias mayores a los 50 [kHz] lo que reduce apreciablemente su tamaño y peso en comparación con los de núcleos laminados.

La electrónica de las fuentes conmutadas al trabajar en un estado de conmutación (corte y saturación) permite que las pérdidas por calor se reduzcan, ya que el elemento central que controla el paso de la corriente en el sistema trabaja de manera similar a un interruptor, que idealmente no tiene perdidas, lo que facilita la reducción y en algunos casos la eliminación del disipador de calor.

# **Definición del problema**

En este trabajo se presenta el diseño y desarrollo de una fuente conmutada fuera de línea. La fuente conmutada debe mantener un voltaje constante de 30 [V] y suministrar una máxima corriente de 10 [A], dando un total de 300 [W] de salida. El diseño de la fuente debe considerar un circuito de control que compense el desfasamiento producido por trabajar en altas frecuencias.

# **Entorno Actual**

La inquietud del desarrollo de esta fuente surge a partir de la necesidad de sustituir la contra parte lineal, en diversos equipos desarrollados en Instituto de Ciencias Aplicadas y Tecnología, que manejan potencias superiores a 100 [W]. Ejemplos son la fuentes conmutadas para procesos de fotocatálisis que alimentan un foco de Xenón de 12 [V] y 10 [A]; otro caso fue el desarrollo de un equipo para estudios de campos magnéticos, que emplea fuentes de 40 [V] y 10[A]. En estos equipos la eficiencia en cada caso fue alrededor del 70%, y fue necesario diseñar fuentes de 160 [W] para la primera y de 520 [W] para la segunda, donde 30% de esta potencia se desperdicia en forma de calor. Por esta razón se analizarán los procedimientos que involucran el diseño y desarrollo de una fuente conmutada fuera de línea, para la sustitución de fuentes lineales de alta capacidad.

#### **Descripción del problema**

A diferencia de una fuente lineal, en una fuente conmutada intervienen diversas áreas de la electrónica analógica y digital; se requiere conocimiento más profundo de algunas materias como circuitos integrados analógicos, electrónica de potencia, teoría de control, diseño de transformadores, sistemas electrónicos analógicos, etc.

En particular la aplicación de la teoría de control lineal y la experiencia adquirida en el manejo de circuitos integrados, son necesarios de tal forma que el diseño del lazo de control y su compensación, permita la óptima regulación del voltaje salida, debido a que el comportamiento de las fuentes conmutadas se aproxima a un sistema de segundo orden con los problemas propios de sobretiro y desfasamiento.

Por otra parte, el ámbito de sistemas electrónicos analógicos y la electrónica de potencia tratan los fundamentos de los convertidores de DC-DC para de esta forma seleccionar la topología de la fuente, así como los componentes electrónicos de potencia que deben ser utilizados.

Cabe mencionar además que, es necesario investigar sobre la metodología para el diseño y la construcción de transformadores, con núcleos de ferrita o tierras raras, que permiten un margen de operación muy por encima de la frecuencia de 60 [Hz] que los tradicionales núcleos laminados ofrecen.

# **Relevancia y limitaciones**

Este trabajo permitirá diseñar y probar otra alternativa para alimentar aparatos electrónicos, así como estudiar las técnicas de diseño y fabricación de transformadores con núcleo de ferrita o tierras raras. Permitirá también explorar la elaboración de la fuente auxiliar para los circuitos de bajo voltaje, considerando que se tiene una limitada información sobre la selección de núcleo, y sobre el diseño del embobinado de estos transformadores.

# **Método**

En la figura 1 se presenta el diagrama a bloques de la fuente conmutada. El diagrama se divide en tres bloques: sistema de alimentación o convertidos de AC-DC , convertidor de DC-DC y el circuito de control.

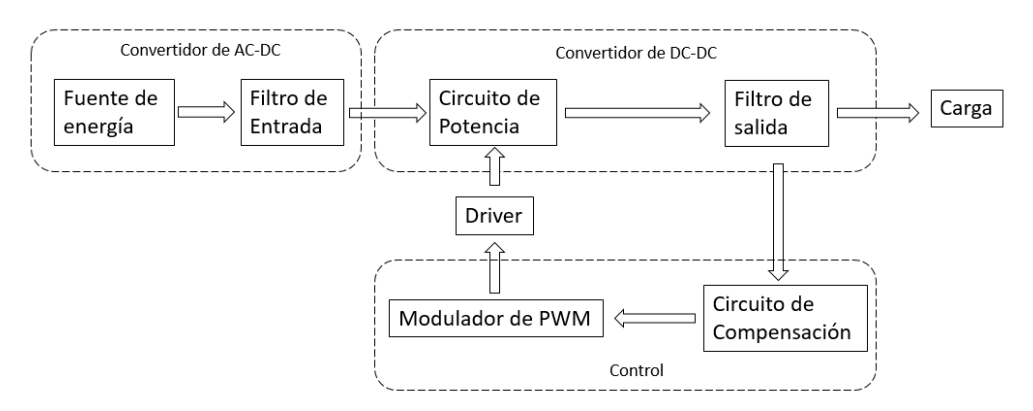

Figura 1. Diagrama de bloques de la fuente conmutada.

El convertidor de AC-DC estará conformado por una etapa de rectificación y una etapa de filtrado que se conecta a la red eléctrica de 127 [Vrms].

El convertidor de DC-DC estará compuesto por un circuito de medio puente, un transformador reductor de alta frecuencia y un filtro de salida. El medio puente utiliza un par de transistores trabajando como interruptores que trabajan en corte y saturación, los tipos de transistores que pueden utilizar en esta etapa pueden ser: TBJ, MOSFET o IGBT, controlados por una señal de PWM. El filtro de salida es de tipo LC en donde el inductor debe ser capaz de soportar los 70 [kHz].

El circuito de control considera un modulador PWM, circuitos auxiliares para la activación de los transistores que integran el medio puente y un circuito de compensación en frecuencia. En este desarrollo se usará el circuito integrado SG3525A como modulador de PWM, debido a que trabaja de forma push-pull el cual es compatible con la configuración de medio puente. También se utilizará un transformador como elemento auxiliar para la activación de los interruptores.

La carga es un elemento que demanda corriente al sistema. Puede ser de tipo inductivo, capacitivo o resistivo. En este trabajo para fines de análisis y diseño se considera la carga como resistiva.

## **Objetivo y resultados esperados**

- 1. Diseñar y desarrollar una fuente de voltaje constante con base en una topología conmutada fuera de línea.
- 2. Investigar y aplicar algún método de compensación para el lazo de control de la fuente, que permita reducir los efectos de sobretiro y velocidad de repuesta de la fuente ante perturbaciones súbitas de la carga.
- 3. Investigar el procedimiento del diseño y desarrollo para los transformadores basados en núcleo de ferrita, así como de tierras raras.

Se espera diseñar y desarrollar cada uno de los elementos que conforman la fuente, para que cumpla con un voltaje de salida de 30 [V], una corriente máxima de 10 [A], una frecuencia de conmutación de 70 [kHz], un filtro de salida LC y un circuito de compensación en frecuencia para el lazo de control.

## **Organización del escrito**

En el capítulo 1 se da una descripción de los convertidores de DC-DC que utilizan las fuentes conmutadas, además de mencionar algunas características de los transformadores, ya sean de tipo laminado o de ferrita. El capítulo 2 trata de la etapa de filtrado de la señal que proviene de la línea de energía doméstica. En el capítulo 3 se describen las partes que componen una configuración de medio puente. Se describe el procedimiento de diseño del transformador, determinando el número de vueltas del devanado primario y del secundario, así como la implementación del filtro de salida. El capítulo 4 menciona el circuito integrado SG3525A que se encarga del control y la generación de los pulsos de PWM. En este capítulo además se implementa la técnica de compensación en frecuencia. En el capítulo 5 se presentan los resultados obtenidos de la fuente conmutada en pruebas experimentales.

En el capítulo 6 se discuten las conclusiones finales, planteando las deficiencias y las fortalezas observadas en los resultados y se establecen metas futuras del desarrollo.

## <span id="page-10-0"></span>**1 Fuentes conmutadas**

Las fuentes conmutadas son llamadas así por tener elementos que trabajan como interruptores en un régimen de corte y saturación. Cuando existe aislamiento galvánico en los voltajes de entrada y de salida, las fuentes conmutadas se denominan como fuentes fuera de línea; en caso contrario, cuando la conversión del voltaje de entrada y de salida se realizan de manera directa y sin aislamiento, la fuente se denomina sobre línea [Brown, 2001].

Las fuentes conmutadas usan convertidores de DC-DC, teniendo como configuraciones básicas las que se indican en la tabla 1.

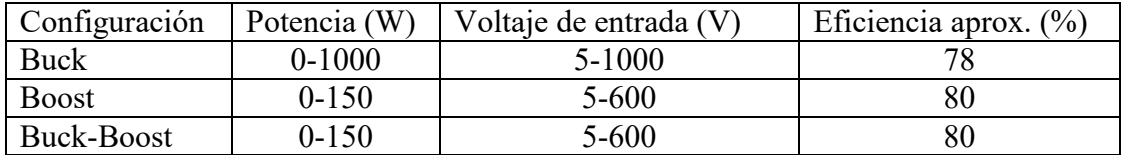

Tabla 1. Configuraciones básicas de convertidores de DC-DC.

Las configuraciones de estos convertidores se muestran en la figura 1.1. La configuración Buck permite obtener un voltaje menor en la salida con respecto a la entrada, el circuito Boost se caracteriza porque amplifica el voltaje de la entrada. Y la configuración Buck-Boost es la combinación de ambas y permite amplificar e invertir el voltaje de entrada [Hart, 2001].

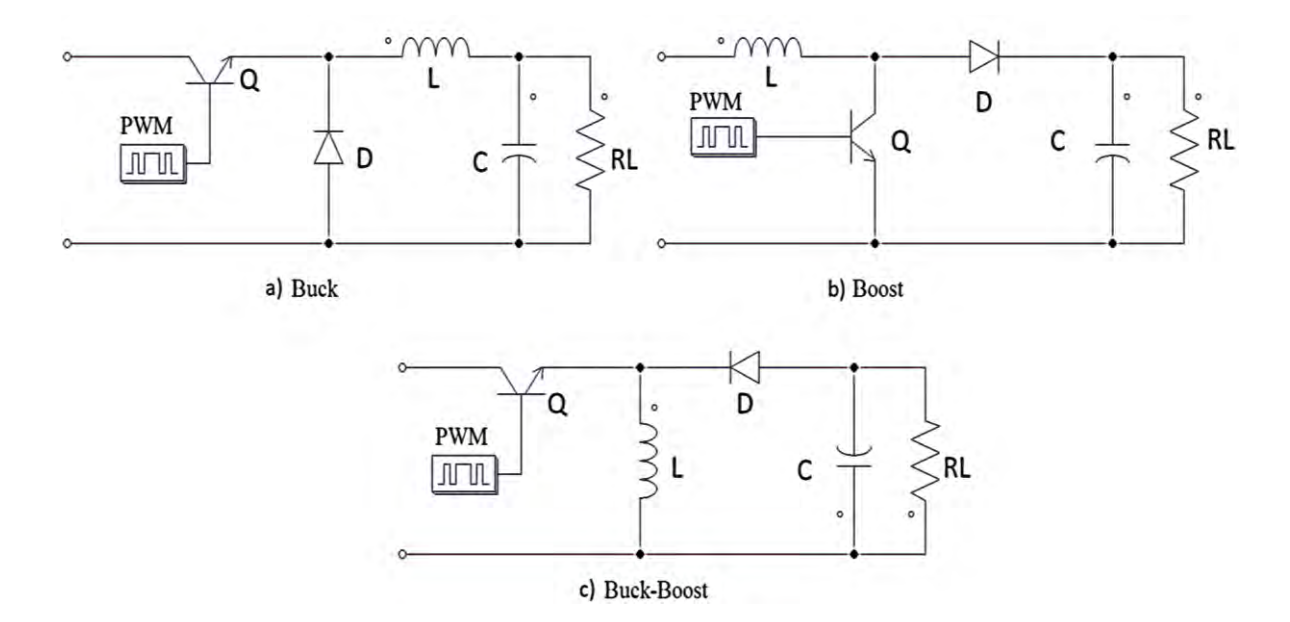

Figura1.1. Configuraciones: Buck, Boost, Buck-Boost.

#### <span id="page-10-1"></span>1.1 Transformadores laminados y de ferrita

El transformador es un elemento eléctrico que permite convertir una señal de voltaje a su entrada en otra en su salida, generalmente de diferente amplitud, en este elemento se cumple idealmente que su potencia de entrada es igual a la potencia de salida, al desperdiciar las

perdidas, por otro lado, la frecuencia de la señal de entrada es la misma que la frecuencia de la señal de salida. Hay una relación directa entre frecuencia y el número de vueltas en un transformador. Los transformadores cuentan con una relación de transformación que se muestra en la ecuación 1.1.

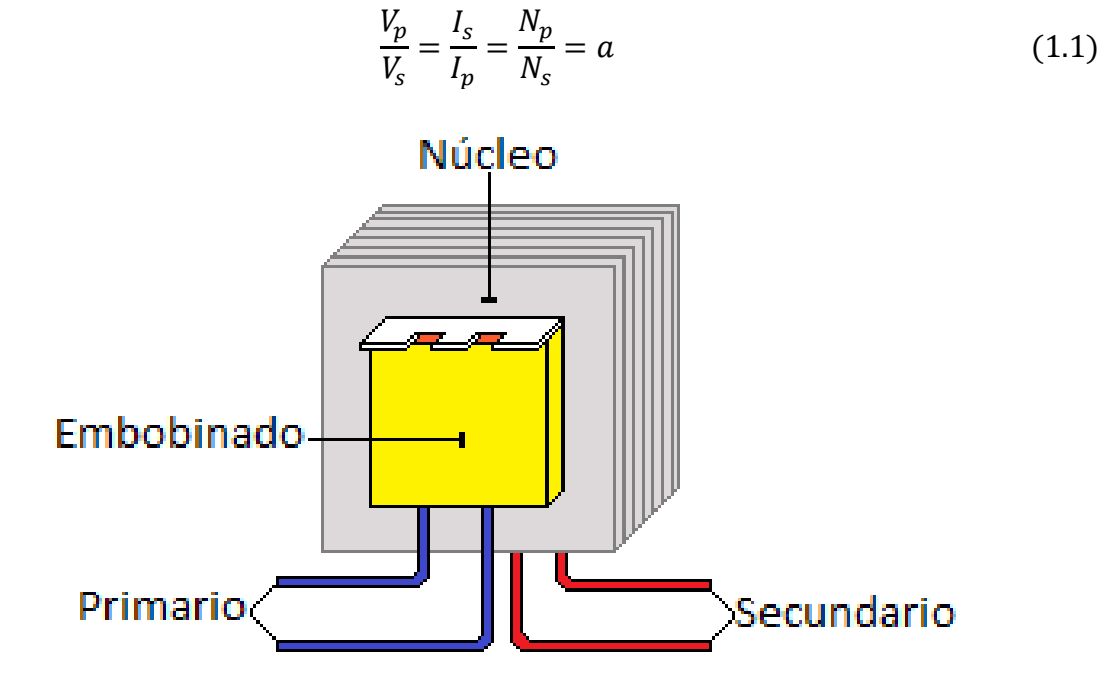

Figura 1.3. Transformador.

En la figura 1.3 se presenta un transformador de tipo laminado que cuenta con 2 pares de terminales, que corresponden al embobinado primario y secundario. Si bien el nombre de primario y secundario es simbólico, no es recomendable intercambiar el lugar de los devanados sin considerar la impedancia que presenta cada uno. Los transformadores de tipo laminado están construidos por placas de acero intercaladas unas con otras, además tienen dos formas posibles, el tipo EE y el tipo EI. Su aplicación principal es en la elaboración de fuentes lineales. Este tipo de transformador y el material con que se construyen, tienen la ventaja de ser fáciles de conseguir. Debido a que trabajan a 60 [Hz], necesitan un gran número de vueltas teniendo como consecuencia su aumento de peso y de volumen.

Por otra parte, los transformadores de ferrita se caracterizan por sus bajas pérdidas a altas frecuencias, los núcleos son fabricados con aleaciones de óxidos de hierro y otros metales como zinc, níquel y manganeso, los materiales se pulverizan y luego se moldean con procesos de fabricación de cerámica formando el núcleo [Magnetics, ].

Existen diferentes formas de núcleos de ferrita dependiendo de la aplicación como se muestra en la figura 1.4, los más comunes utilizados en las fuentes conmutadas son de tipo EI, EE, sin embargo, en ciertas aplicaciones también se usan los núcleos de tipo toroidal.

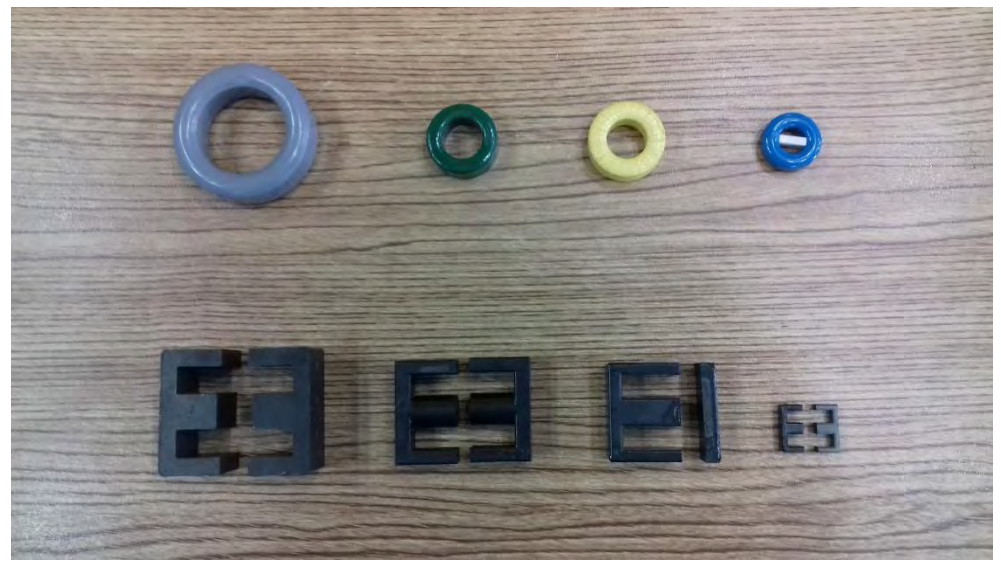

Figura 1.4. Núcleos de ferrita.

En el caso de los núcleos toroidales se tienen diferentes colores y tamaños, con diferentes características y aplicaciones, para su uso como inductores y transformadores; un parámetro que los distingue es su factor <sup>A</sup><sup>L</sup> que está ligado con el número de vueltas *N* y la inductancia que produce, ver ecuación 1.2.

$$
N^2 = \frac{L}{A_L} \tag{1.2}
$$

En los transformadores una mala distribución en el embobinado provoca que el flujo magnético no sea uniforme en todo el núcleo, aumentando la resistencia de los devanados del transformador lo que da lugar a un incremento de pérdidas. En la figura 1.5 se tienen dos ejemplos: en el primero (a) el flujo se distribuye de manera uniforme, ocupando toda el área del núcleo y generando pocas pérdidas. En el segundo caso (b) se presenta un mal embobinado, donde el flujo sólo se concentra en una parte del núcleo aumentando las pérdidas.

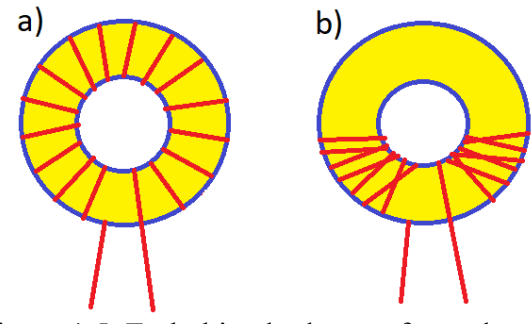

Figura 1.5. Embobinado de transformadores

#### <span id="page-13-0"></span>2 Convertidor de AC-DC

El convertidor de AC-DC se encarga de generar una señal constante de dc, a partir de la señal proveniente de la línea eléctrica de 127 [Vrms] a 60 [Hz]. La configuración de medio puente tiene en la entrada un par de capacitores conectados en serie, trabajando como divisores de voltaje. Al conectar el arreglo de diodos como se indica en la figura 2.1, el circuito se convierte en un doblador de voltaje de 360 [V], la diferencia de potencial en cada capacitor es de 180 [V], de esta forma la relación de transformación es de 6 y la corriente en el primario es de 1.6 [A], cuando se demanda la corriente de 10 [A] en el secundario, ver ecuación 2.1 y ecuación 2.2.

$$
\frac{180\ [V]}{30\ [V]} = 6\tag{2.1}
$$

$$
\frac{10 [A]}{6} = 1.6 [A]
$$

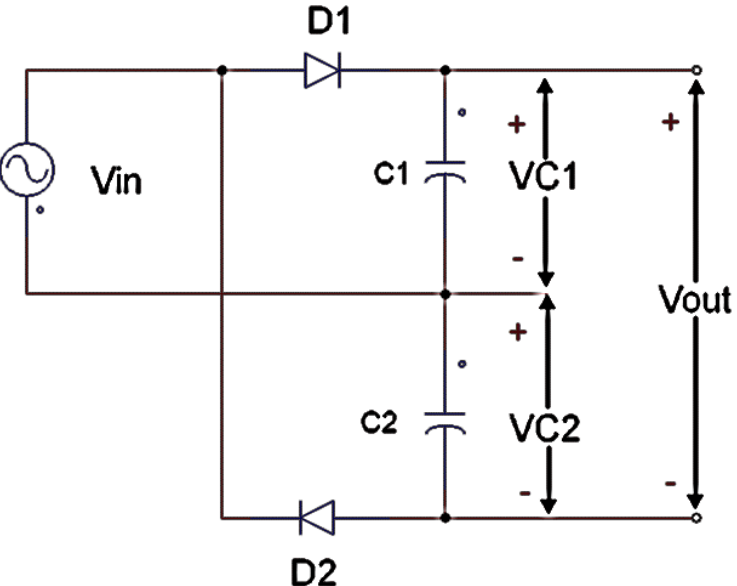

Figura 2.1. Doblador de voltaje.

Si por el contrario, no se usará el doblador de voltaje, el potencial en el punto donde se conectan los capacitores, se reduciría a 90 [V] pero la corriente en el primario se incrementaría al doble. El análisis del doblador de voltaje se puede consultar en el [Boylestad, 2009].

Para la etapa de rectificación se toma en cuenta el voltaje de rizo debido a la carga y descarga de los capacitores, ver figura 2.2. Este voltaje se asemeja a una señal triangular. La selección de los capacitores se realiza utilizando la ecuación 2.3 [Franco, 1988].

$$
C = \frac{I_{DC}}{Vrizo * 2 f_L}
$$
 (2.3)

Considerando que la corriente *I<sub>DC</sub>* que se desea obtener del convertidos de AC-DC es 1.6 [A], y el voltaje de rizo considerando en nuestro diseño es de 16 [V], además como la frecuencia de la línea es de 60 [Hz], el valor del capacitor *C* es igual a 833 [µF].Como el valor no es comercial se utilizó capacitor de 820 [µf].

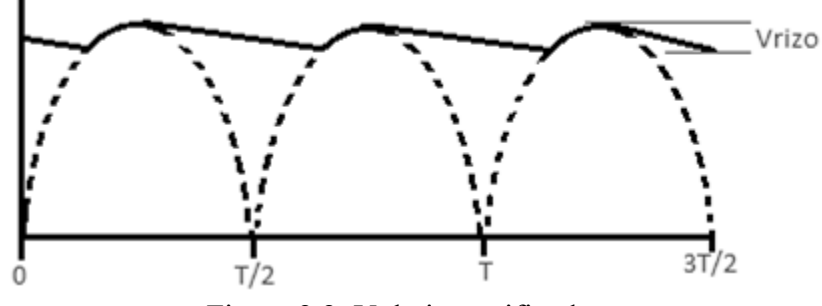

Figura 2.2. Voltaje rectificado.

## <span id="page-15-0"></span>**3 Configuración de medio-puente "Half-bridge"**

El convertidor de DC-DC está conformado por la configuración de Medio-Puente o Halfbridge se muestra en la Figura 3.1. Está conformada por un par de capacitores en serie, que actúan como divisor de voltaje, un par de transistores, un transformador reductor de alta frecuencia y un filtro LC [Pressman et al, 2009].

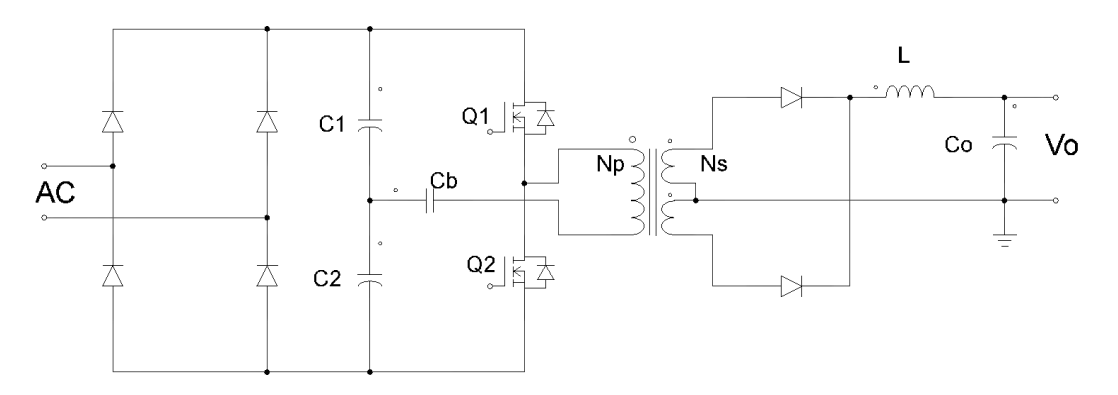

Figura 3.1. Topología de Medio Puente.

Esta configuración utiliza las señales mostradas en la figura 3.2, la primera señal es del oscilador de PWM, las siguientes dos señales son los pulsos de activación de los transistores Q1 y Q2 que están desfasados uno con respecto al otro. Lo transistores trabajan en uno de los dos estados, *ON* cuando conducen y *off* cuando están en corte.

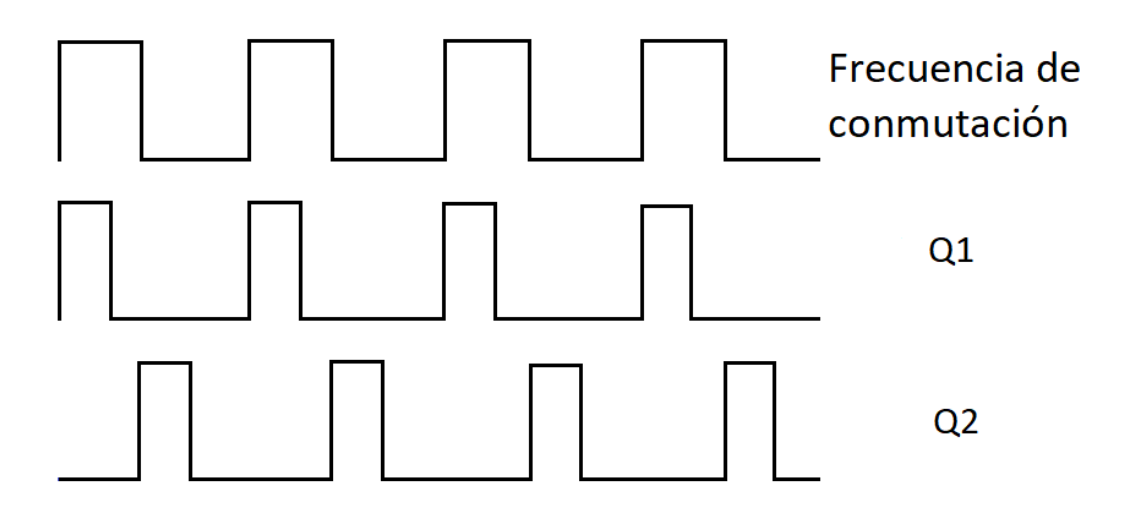

Figura 3.2. Señales de control.

Con base en la Figura 3.3, considerando que la terminal superior del transformador es positiva y omitiendo el capacitor *Cb*, se analiza el comportamiento de los transistores Q1 y Q2 con los tres casos siguientes:

1. Si Q1 está "*on*" y Q2 "*on*", se produce un circuito corto. Para evitar esto, se recomienda trabajar el ciclo de trabajo en un rango de (0-40) %.

- 2. Cuando Q1 está "*on*" y Q2 "*off*", la corriente pasa por Q1 y se descarga por C2, por lo tanto, el voltaje en la entrada del transformador será similar al pulso de Q1 con una amplitud de 180 [V]
- 3. Cuando Q2 está "*on*" y Q1 "*off*", la corriente pasa por C1 y se descarga por Q2, por lo tanto, el voltaje en la entrada del transformador será similar al pulso de Q2 con amplitud negativa de 180 [V] [Pressman et al, 2009].

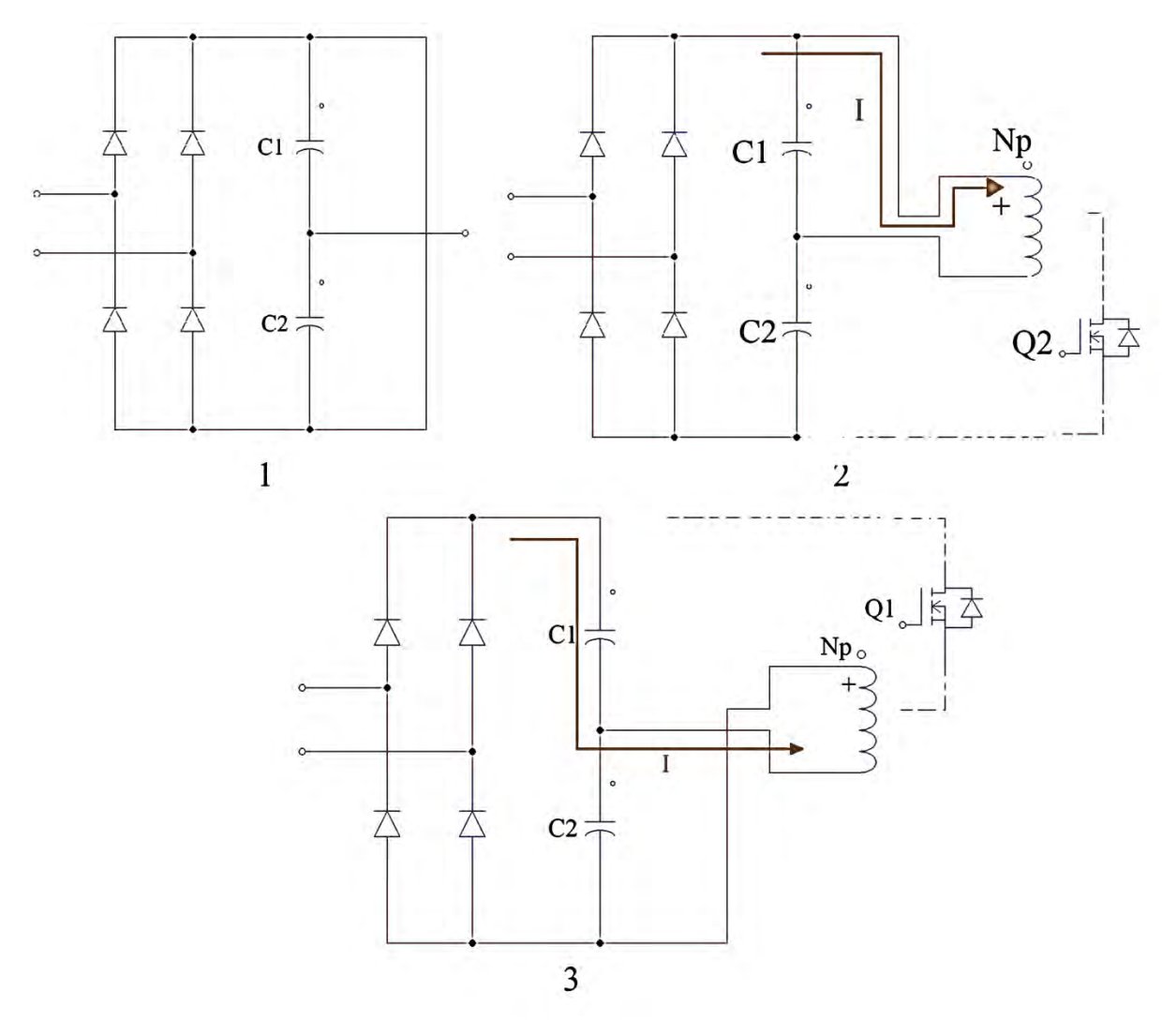

Figura 3.3.Estados de conducción.

La entrada del transformador es la suma de los casos 2 y 3 generando la figura 3.4.

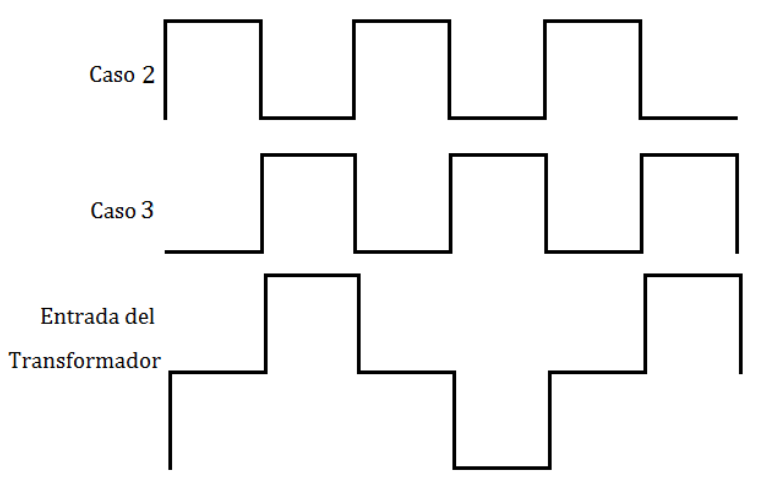

Figura 3.4 Señal de entrada del transformador.

La configuración de medio puente considera una corriente pico *Ipft* (corriente de medio puente) dada por la ecuación 3.1.Considerando una potencia de salida de 300 [W], con 180 [V] de dc, se obtiene como resultado una corriente *Ipft* de 5.21 [A].

$$
I_{pft} = \frac{3.13(P_{out})}{V_{dc}}
$$
 (3.1)

#### <span id="page-17-0"></span>3.1 Capacitor de Bloqueo

Al momento de diseñar el transformador se necesita considerar la densidad de flujo en la cual trabaja el núcleo, para evitar problemas de saturación.

Se selecciona un intervalo donde la curva de histéresis del núcleo se encuentre en una zona lineal tomando como ejemplo la figura 3.4.

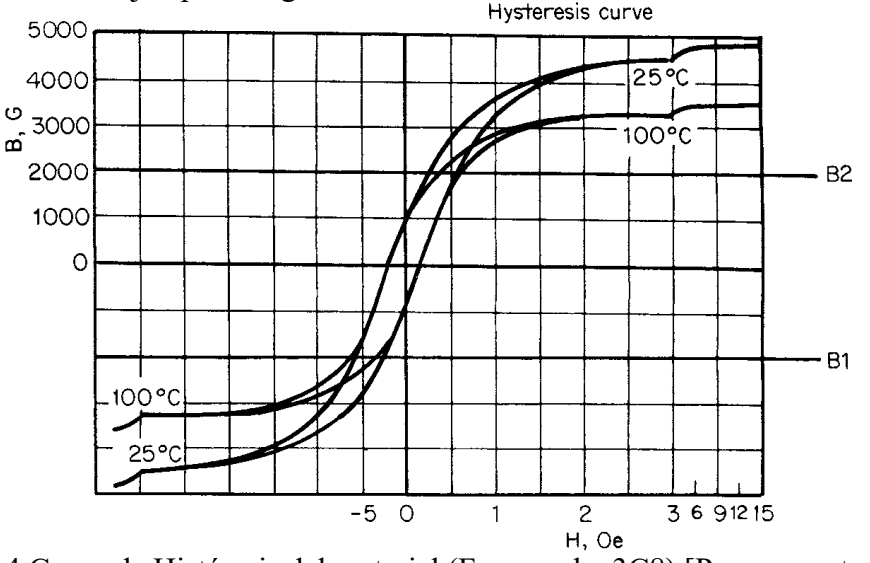

Figura 3.4.Curva de Histéresis del material (Ferroxcube 3C8) [Pressman et al 2009].

Típicamente para frecuencias mayores de 25 [kHz] se considera una densidad de flujo *Bac* de ± 2000 [G]. Y para frecuencias mayores de 100 [kHz] se considera un rango de  $800$  [G]  $\leq B_{ac} \leq 1200$  [G].

Para evitar que el voltaje de dc desplace la posición de la curva de histéresis en la figura 3.4 y provoque la saturación en el núcleo, es necesario colocar un capacitor de bloqueo para su cálculo se utiliza la ecuación 3.2 [6].

$$
C_{b} = \frac{I_{\text{pft}} \cdot \frac{0.8T}{2}}{\Delta V}
$$
 (3.2)

Teniendo en cuenta que el sistema opera en una frecuencia de 70 [kHz], el periodo es de 14.28x10-6 [s]. Considerando un *ΔV* de 10% del voltaje de alimentación máximo de 36 [V], dando el valor del capacitor *C<sup>b</sup>* de 1.033 [µf]. El valor comercial más cercano es de 1 [µf].

#### <span id="page-18-0"></span>3.2 Selección de componente de electrónica de potencia

Las fuentes conmutadas utilizan elementos de potencia para poder funcionar, desde diodos, transistores; TBJ, MOSFET, IGBT, entre otros. Dichos elementos trabajan como interruptores, operando en la zona de corte y saturación correspondiente a cada elemento ver figura 3.2.1.

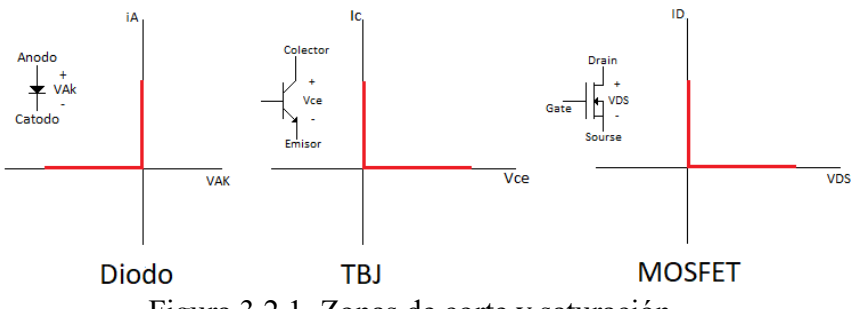

Figura 3.2.1. Zonas de corte y saturación

Se tienen dos clasificaciones de interruptores: los controlados y los no controlados. En los no controlados el encendido y el apagado depende de la condición del circuito, de la polaridad del voltaje y de la corriente que actúa sobre de él. Por su parte, los controlados, tienen una señal que activa o desactiva el dispositivo.

Los transistores TBJ de potencia han sido utilizados en las fuentes de alimentación ya sean lineales o de conmutación, actualmente todavía se utilizan en fuentes conmutadas comerciales.

Los transistores MOSFET son los más populares en la elaboración de las fuentes conmutadas, son 10 veces más rápidos que los transistores TBJ, los MOSFET al ser dispositivos controlados por voltaje, tienen como ventaja que los drivers para su activación necesitan menos corriente en comparación con los TBJ.

Los transistores IGBT (Transistor bipolar de puerta aislada) son dispositivos que combinan las tecnologías MOSFET y TBJ; esto significa que podemos controlar su estado de conducción a través de una señal de voltaje aplicada en el Gate, con una alta impedancia en la entrada. Utiliza las características de conducción y manejo de corriente del TBJ. Algunos IGBT traen incorporado en su encapsulado un diodo en paralelo entre drain y source. Este diodo se conoce como diodo volante (Freewheeling) que permite continuar con la conducción de la corriente en ciertos casos cuando los transistores se apagan, esto permite reducir los picos de voltaje al inicio de cada conmutación.

En nuestro diseño se optó por la implementación con transistores IGBT tipo N, con base en lo ya mencionado. El dispositivo que se eligió, el transistor con la matrícula IRG4PC40UD que pertenece a la familia "UltraFastCoPack IGBT" y tiene las siguientes características:

- Voltaje colector emisor de 600 [V]
- Frecuencia mínima de trabajo en conmutación de 40 [kHz]
- Frecuencia máxima en resonancia 200 [kHz]
- Voltaje colector de encendido de *Vce(on)* de 12 [V]
- Corriente continua de colector de  $I_c$  de 20 [A]
- Corriente pico instantánea 4 [A]
- Tipo de encapsulado TO-247AC
- Voltaje gate emisor de 15 [V]

# <span id="page-19-0"></span>3.3 Diseño del transformador de alta potencia

Las fuentes conmutadas utilizan transformadores con diferentes tipos de núcleo, como se mostró en el capítulo 1.2. Para el desarrollo de la tesis se utilizó un núcleo toroidal, ver figura 3.3.1.

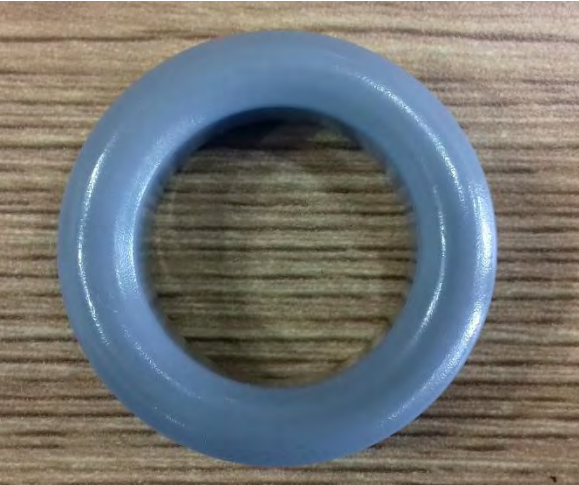

Figura 3.3.1. Núcleo toroidal

Debido a que no se tiene su hoja de datos correspondiente, fue necesario determinar de manera experimental el parámetro *A<sup>L</sup>* con base en la ecuación 3.5.

$$
A_L = \frac{L}{N^2} \tag{3.5}
$$

El procedimiento consistió en medir la inductancia con base en un número de vueltas conocido. La inductancia se midió a través del medidor "LCR-821 Instek". En la figura 3.3.2 se muestra la lectura obtenida cuando se consideró 15 [vueltas] de alambre magneto. La lectura que se obtuvo fue una *L* de 627.51 [µH], por lo tanto, se obtuvo un valor de *A<sup>L</sup>* igual a 2.788  $\left[\frac{\mu H}{Vueltas}\right]$ .

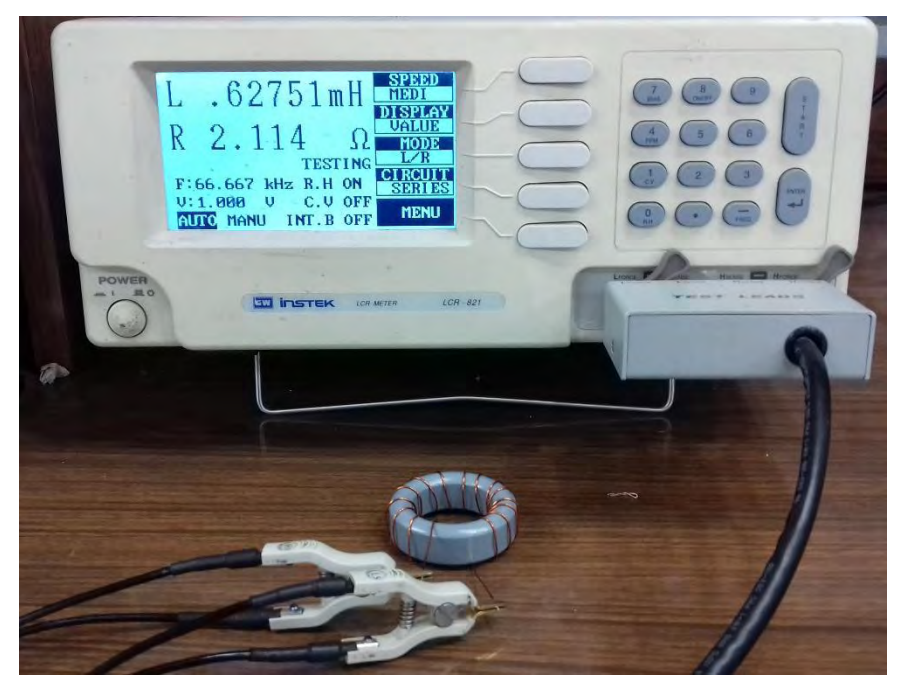

Figura 3.3.2. Medidor LCR

En la figura 3.3.3 se muestra la geometría del núcleo toroidal donde el diámetro interno *B* es de 31.38 [mm], el diámetro externo *A* de 48.87 [mm] y un espesor *C* de15.87 [mm]. A partir de esta información se obtiene el área efectiva *Ae*, con base en la ecuación 3.4 que da como resultado  $138.783$  [mm<sup>2</sup>].

$$
A_e = \frac{C(A - B)}{2} \tag{3.4}
$$

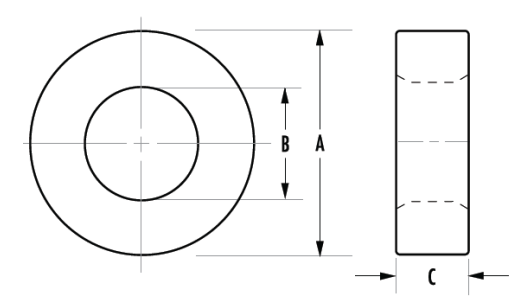

Figura 3.3.3. Geometría del núcleo

La figura 3.3.4 muestra parte del catálogo de MAGNETICS 2013 FERRITE CORES en donde se encontró un núcleo similar con el código 0\_44920TC, y un factor *A<sup>L</sup>* de 2.79  $\left[\frac{\mu H}{v_{\text{ueltas}}}\right]$  [Magnetics, 2013]

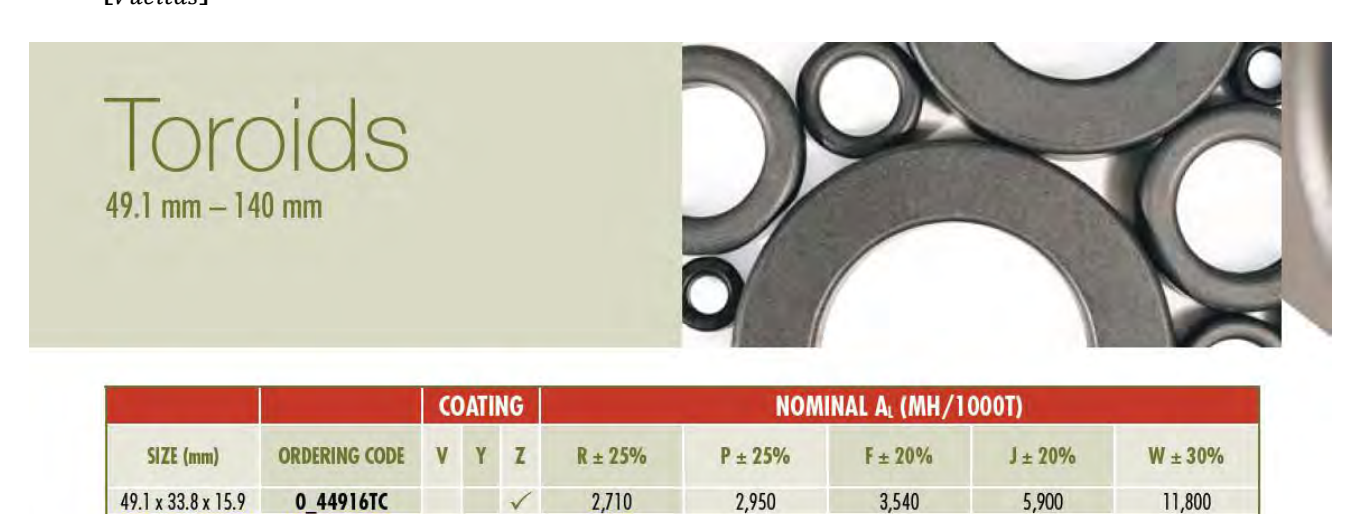

3,032

3,718

5,430 5,900 Figura3.3.4. Núcleo Toroidal

2,790

3,420

 $\checkmark$ 

 $\checkmark$ 

 $\checkmark$ 

49.1 x 31.8 x 15.9

49.1 x 31.8 x 19.05

49.1 x 33.8 x 31.3

0\_44920TC

0\_44925TC

0\_44932TC

El diseño del transformador se reduce a determinar el número de vueltas en ambos devanados, el embobinado del núcleo y la elección del calibre del alambre que debemos usar. El número de vueltas *Np* del devanado primario se calcula a partir de la ecuación (3.6).

$$
N_p = \frac{0.8 \cdot V_{dc_{min}} \cdot 10^8}{4 \cdot B_{ac} \cdot f_c \cdot A_e}
$$
 (3.6)

3,640

4,460

7,080

6,065

7,435

11,800

12,130

14,870

23,600

El voltaje de *Vdcmin* considera una tolerancia de ±10% en estado estable y un ±15% sobre el estado transitorio del voltaje nominal *Vdcnom*, ver ecuación (3.7).Teniendo como resultando un voltaje *Vdcmin* es 359.21 [V].

$$
V_{dc_{min}} = 2 \cdot \sqrt{2} \cdot V_{ac} \cdot \frac{1}{1.1} \cdot \frac{1}{1.15}
$$
 (3.7)

Considerando que la fuente conmutada trabaja a una frecuencia de 70 [kHz], con una densidad de flujo de 1500 [G] y un *Ae* de 1.387 [cm<sup>2</sup> ], con estos valores se determinó el número de vueltas del devanado primario que dio como resultado 38.996 [vueltas].Como el resultado no es un número entero, se debe redondear este valor, lo que da como resultado 39 [vueltas].

Por otro lado, el número de vueltas del secundario se calcula a partir de la ecuación (3.8).

$$
N_s = \left(\frac{1.25 \cdot V_{0ut} \cdot 0.5}{0.5 \cdot V_{dc\_min} - 1}\right) (N_p)
$$
\n(3.8)

El valor *Ns* que se obtuvo fue 10.767 [vueltas], considerando un *Vout* de 30 [V], por lo que se aproximó a 11 [vueltas]. Los transformadores al trabajar en altas frecuencias presentan el efecto piel siendo, un fenómeno que se toma en cuenta en la elección del calibre del alambre. La profundidad útil o profundidad piel  $\epsilon$  del conductor se define como la distancia por debajo de la superficie donde la densidad de corriente cae un 37%, con la frecuencia utilizada [McLyman et al, 2004]. Dado por la ecuación 3.9.

$$
\varepsilon = \left(\frac{6.62}{\sqrt{f}}\right)K\tag{3.9}
$$

La constante *K* se considera de 1 por ser alambre de cobre. A partir de la profundidad de piel se calcula el diámetro y área máxima que debe tener el alambre considerando las ecuaciones  $(3.10)$  y  $(3.11)$ .

$$
D_{AWG} = 2\varepsilon \tag{3.10}
$$

$$
A_W = \frac{\pi \cdot D_{AWG}^2}{4} \tag{3.11}
$$

Para una frecuencia de 70 [kHz] el valor de Ɛ es igual a 0.025 [cm], con diámetro *DAWG* de 0.05 [cm], por lo tanto el área transversal que debe tener el alambre es de  $0.001967$  [cm<sup>2</sup>]. Utilizando la tabla del apéndice A del autor McLyman [8], el calibre más cercano es el calibre 24 con un área de 0.0020470 [cm<sup>2</sup>].

Para embobinar el transformador es importante que el alambre se distribuya correctamente por todo, el núcleo, ver figura 3.3.5. Se debe determinar la cantidad de alambre magneto necesaria en una vuelta y multiplicarlo por el número de vueltas para determinar la longitud del cable. En nuestro núcleo una vuelta mide 5 [cm] y para 39 [vueltas] se requiere de 195 [cm] de alambre en el primario. En el devanado secundario para 11 [vueltas] se necesitan 55 [cm], sin embargo, como el transformador lleva tap central, se requiere de 110 [cm].

Nombrando el inicio del alambre como a, b y su final como a´, b´, ver caso (a), debemos comenzar por colocar las 11 vueltas del devanado secundario, repartiéndolas por todo el núcleo como se muestra en el caso (b). A continuación se distribuyen las 39 vueltas del primario de tal forma que se ocupen los espacios dejados por el devanado secundario, ver caso (c).

El tap central se obtiene a partir de cortar el alambre en el punto medio entre las terminales a´ y b´, posterior a éste se unen las terminales a´ con b formando el tap central. Las terminales a y b´ se convierten en los extremos del devanado secundario, caso (e).

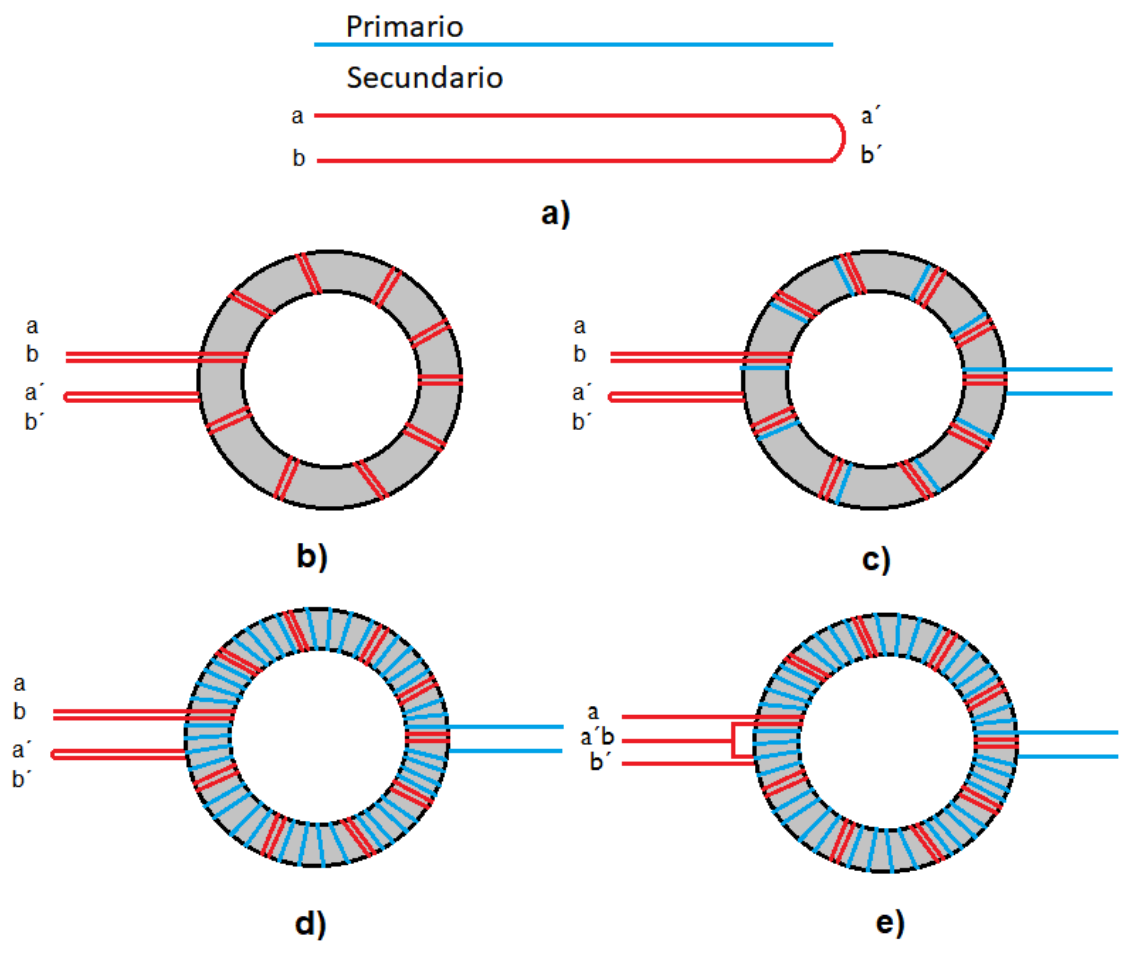

Figura 3.3.5. Embobinado del núcleo toroidal.

También fue necesario desarrollar un transformador de pulsos que sirva como driver de los IGBT. El transformador debe cumplir las siguientes características:

- Proporcionar aislamiento entre el circuito de control y la etapa de potencia.
- Dar la corriente y forma de onda de voltaje para la activación de los IGBT.

En la elaboración de este transformador se manejó una relación de vueltas 1:1, lo cual significa que la señal de entrada debe ser igual a la de salida. Se consideró un total de 30 vueltas en el primario como en el secundario, la imagen del transformador se muestra en la figura 3.3.7.

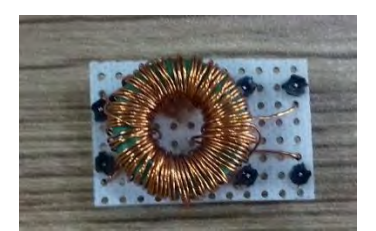

Figura 3.3.7. Transformador de pulsos.

### <span id="page-24-0"></span>3.4 Filtro de salida.

Como se observa en la figura 3.4.1 el filtro de salida involucra Lo y Co. El diseño de estos elementos fue siguiendo la metodología propuesta por el autor Pressman [6]. En donde los componentes son considerados ideales, aunque más adelante en la compensación de frecuencia se consideran las resistencias en serie de ambos componentes.

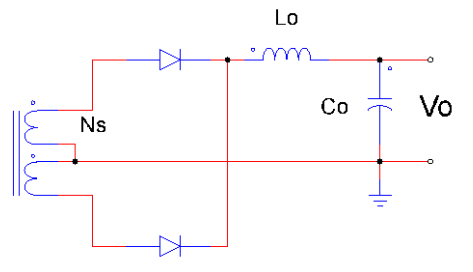

Figura 3.4.1. Filtro de salida.

Para el cálculo del inductor se utilizó la ecuación 3.12, en donde se consideró una corriente *Iout* de 10 [A], un voltaje de salida de 30 [V] y un periodo de 14.286 [µs] que resulta en un inductor de 21.429 [µH]. En esta ecuación se considera una corriente de rizo igual al 20% de la corriente *Iout*, [Pressman et al, 2009].

$$
L_o = \frac{0.5 \cdot V_{out} \cdot T}{I_{out}} \tag{3.12}
$$

El núcleo utilizado para la elaboración del inductor es un tipo 52 de color verde con azul, que trabaja a frecuencias mayores de 50 [kHz], como se indica en el manual "MICROMETALS Power Convertion & Line Filter Applications" [Micrometals, 2007], un extracto de la tabla de materiales de los núcleos se muestra en la figura 3.4.2.

| Typical Application                           |  | $-8$ $-14$ $-18$ $-19$ $-26$ $-30$ $-34$ $-35$ |  |  |              |  |  |
|-----------------------------------------------|--|------------------------------------------------|--|--|--------------|--|--|
| Light Dimmer Chokes                           |  |                                                |  |  |              |  |  |
| 60 Hz Differential-mode EMI Line Chokes       |  |                                                |  |  |              |  |  |
| DC Chokes: <50kHz or low Et/N (Buck/Boost)    |  |                                                |  |  | $\mathbf{x}$ |  |  |
| DC Chokes: ≥50kHz or higher Et/N (Buck/Boost) |  |                                                |  |  |              |  |  |
| Power Factor Correction Chokes: <50kHz        |  |                                                |  |  |              |  |  |
| Power Factor Correction Chokes: 250kHz        |  |                                                |  |  |              |  |  |
| Resonant Inductors: $\geq$ 50kHz              |  |                                                |  |  |              |  |  |

**MATERIAL APPLICATIONS** 

Figura 3.4.2. Tipos de núcleos.

La geometría del núcleo toroidal tipo 52 tiene: un diámetro interno *B* de 14.5 [mm], el diámetro externo *A* de 26.9 [mm] y un espesor *C* de 11.1 [mm]. A partir de esta información se puede consultar en el manual de "MICROMETALS Power Convertion & Line Filter Applications" un núcleo parecido al utilizado, ver figura 3.4.3.

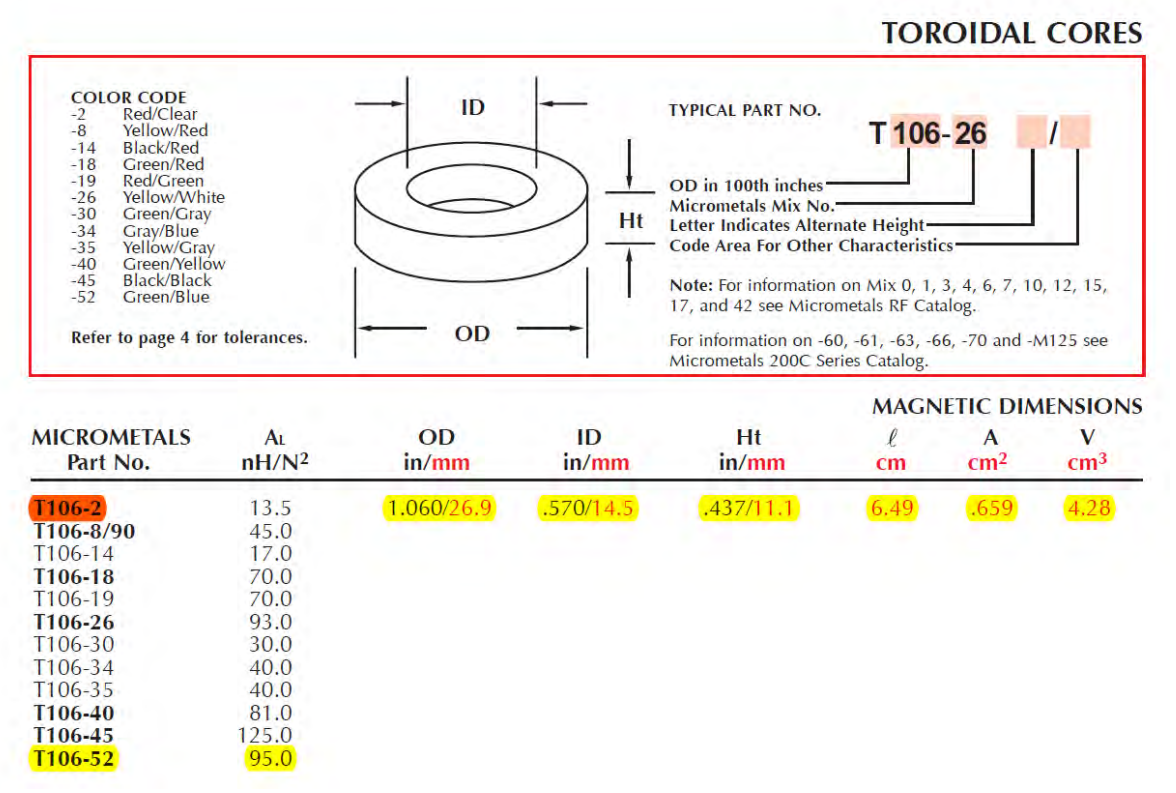

Figura 3.4.3. Tablas del núcleo verde y azul.

Por lo tanto, es necesario dar 15 vueltas, para tener una inductancia *L* de 21.429 [ $\mu$ H], utilizando el  $A_L$  mostrado en la tabla anterior con un valor de 95  $\left[\frac{nH}{Vueltas}\right]$ .

Otro elemento del filtro es el capacitor  $C<sub>o</sub>$  que se calcula a partir de la ecuación 3.16.

$$
C_o = \frac{(80 \times 10^{-6})(0.2 I_o)}{\Delta V}
$$
\n(3.16)

En esta expresión se estableció un voltaje de rizo  $\Delta V$  de 200  $\text{[mV}_{pico]}$ , obteniendo un capacitor de 800 [µF] considerando una *Io* de 10 [A].Se optó por utilizar un capacitor de 1000 [µF], al ser el valor más próximo. También es necesario seleccionar su voltaje de operación, en el diseño el voltaje de salida es 30 [V], por lo tanto, es necesario utilizar un capacitor que sea por lo menos un 1.5% mayor a este valor, resultando uno de 50 [V].

# <span id="page-26-0"></span>4 Circuito de Control

Para que la fuente conmutada funcione, necesita de algún circuito electrónico que proporcione la señal de PWM y permita realizar la compensación en frecuencia. En el mercado existen diferentes circuitos integrados y de éstos los circuitos TL494 y SG3525A son de los más populares. El TL494 se caracteriza por incluir un par de amplificadores que se deben conectar como no inversores para realizar la compensación. Por su parte, el SG3525A incluye un amplificador que se puede conectar como inversor para la compensación en frecuencia. Cabe mencionar que las estrategias de compensación en frecuencia más eficientes usan la configuración inversora, por esta razón se eligió el integrado SG3525A como circuito de control.

El chip SG3525A es un circuito integrado modulador de pulsos PWM de frecuencia fija, el cual posee 16 terminales como se muestra en la figura 4.1, teniendo, entre otras, las siguientes características:

- Un generador de señal triangular que se ajusta a través de elementos conectados en las terminales 5, 6.
- Un amplificador que tiene la función de generar una señal de error a partir de la comparación entre el voltaje de referencia y la señal de salida.
- Una etapa de potencia formada por arreglos de transistores que permiten activar en su momento los IGBT de la fuente. Los transistores trabajan con una salida doble-ended, es decir las señales de PWM están desfasadas una con respecto de la otra que se muestra en la figura 4.1.

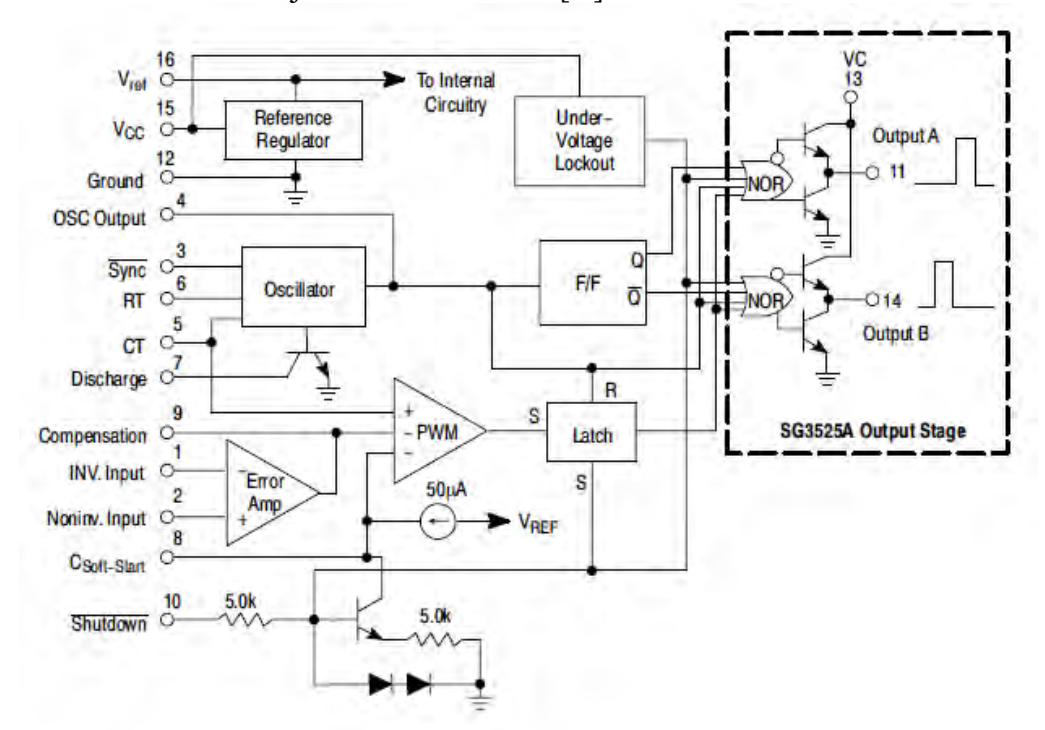

Cuenta con un voltaje de referencia de 5 [V].

Figura 4.1. Diagrama de bloques del SG3525.

El integrado SG3525A requiere de un voltaje de alimentación entre los 8 y 35 [V]. Una manera de suministrar este voltaje es utilizando una fuente lineal, pero este tipo de fuente aumenta el tamaño y el volumen en todo el sistema, por lo tanto, se buscó otra opción. La fuente de tipo "Ringing Choke Converter (RCC)" o también llamada "Self-Oscillating", reduce el tamaño considerablemente al utilizar un transformador de núcleo de ferrita; ya que el diseño de esta fuente no forma parte de los objetivos de esta tesis, se puede consultar su estructura y bibliografía en el apéndice D.

#### <span id="page-27-0"></span>4.1 Frecuencia de Oscilación

La frecuencia se determina por los componentes  $C_T \, y \, R_T$  localizados en las terminales 5 y 6. Sus valores se determinan utilizando la gráfica 4.1, en este caso se utilizó un capacitor *CT* de 1 [nF] y considerado un periodo *T* de 7.14 [µs], se obtiene un valor de 10 [kΩ] para la resistencia *RT*.

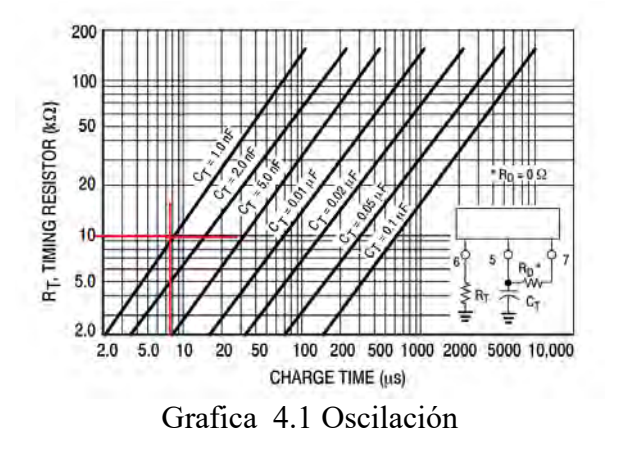

#### <span id="page-27-1"></span>4.2 Circuito de compensación

Una fuente conmutada es un sistema de control y se representa como se muestra en la figura 4.2.1. La retroalimentación negativa en este diagrama permite ajustar el voltaje de salida. Los componentes del filtro pasivo (inductor, capacitor) generan un atraso aproximado de 180º, de tal forma que la señal de control puede llegar a tener un retardo de 360º y en algún momento puede llegar a estar en fase con la señal original, si la retroalimentación es solo resistiva.

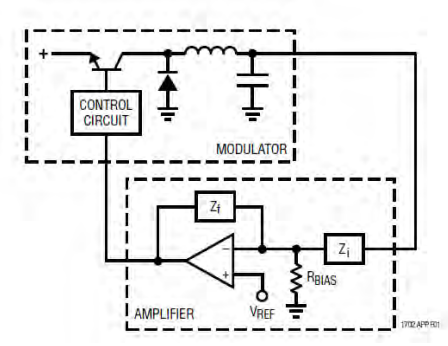

Figura 4.2.1 Sistema de control de la Fuente Conmutada [10]

Al realizar la compensación se necesita tener una ecuación que describa la respuesta en frecuencia del filtro y el circuito de compensación o amplificador de error [11], ver figura 4.2.2. El filtro de salida está conformado por la resistencia de interruptor *Rw*, el inductor *L<sup>o</sup>* con su resistencia interna *R<sup>L</sup>* y el capacitor *Co* con su resistencia serie *RESR*. El amplificador de error junto con el comparador son parte del integrado SG3525 [Franco, 2015].

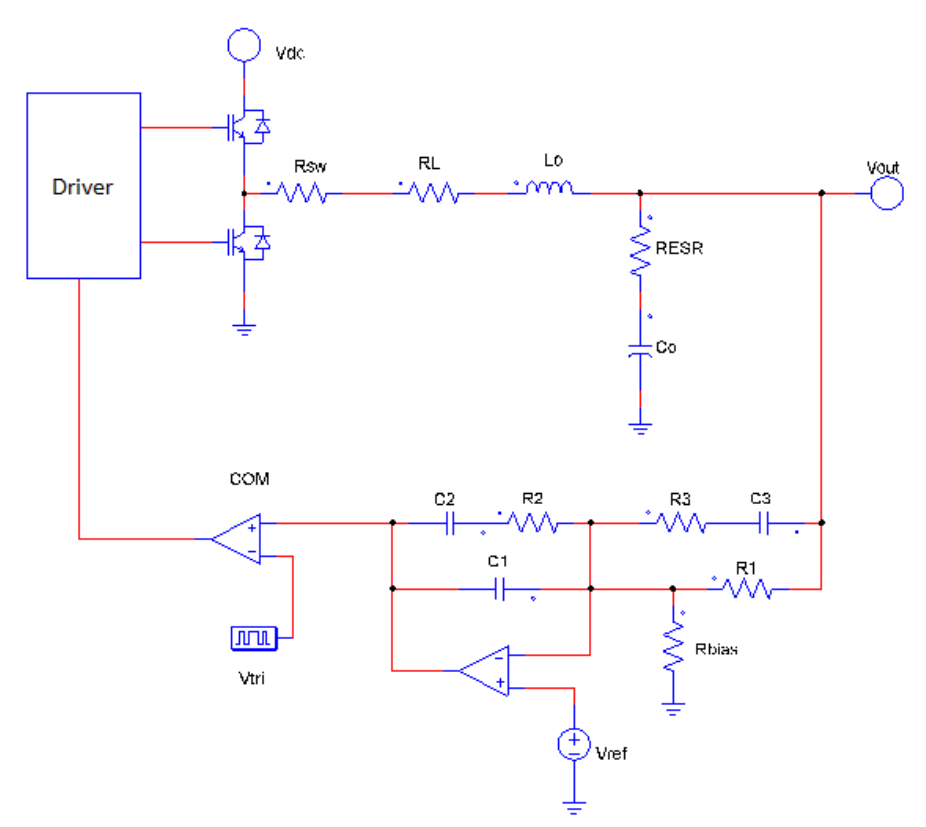

Figura 4.2.2. Circuito de Compensación.

En la figura 4.2.3 se muestra el filtro de salida, considerando las resistencias internas del inductor y del capacitor. El filtro es un sistema de segundo orden caracterizado por una frecuencia de corte y un factor de calidad, que incluye la relación de voltaje del transformador y la amplitud de la señal triangular, como se expresa en las ecuaciones 4.1, 4.2, 4.3.

$$
V_{DC} = V_{DC\_in} \cdot \frac{N_S}{N_P} \tag{4.1}
$$

$$
B = \frac{V_{dc}}{V_{tri}} \cdot \frac{1 + \frac{f}{f_{ESR}}}{1 - \left(\frac{f}{f_{LC}}\right)^2 + \frac{\left(\frac{ff}{f_{LC}}\right)}{Q}}
$$
(4.2)

$$
f_{LC} = \frac{1}{\sqrt{LC}} \quad f_{ESR} = \frac{1}{R_{ESR}C} \quad Q_{LC} = \frac{1}{R_{SW} + R_L + R_{ESR}} \cdot \sqrt{\frac{L_0}{C_0}}
$$
(4.3)

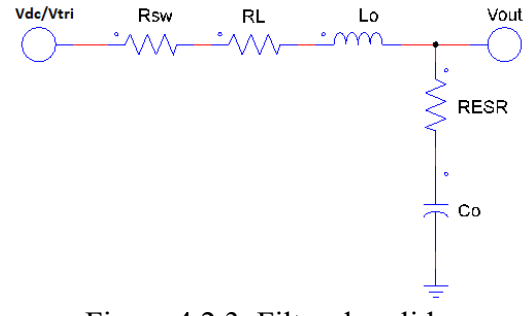

Figura 4.2.3. Filtro de salida.

Por su parte, el amplificador de error tiene una configuración inversora con un arreglo de dos polos y dos zeros, ver figura 4.2.3. La ganancia del amplificador se indica en la ecuación 4.4.

$$
A_e = -\left(\frac{R_2}{R_1} \cdot \frac{C_2}{C_1 + C_2}\right) \frac{\left(1 + \frac{j}{j2\pi f \cdot R_2 \cdot C_2}\right) \left(1 + j2\pi \cdot f (R_1 + R_3) \cdot C_3\right)}{\left(1 + j2\pi \cdot f \cdot R_3 \cdot C_3\right) \left(1 + j2\pi \cdot f \cdot R_2 \frac{C_1 C_2}{C_1 + C_2}\right)}\tag{4.4}
$$

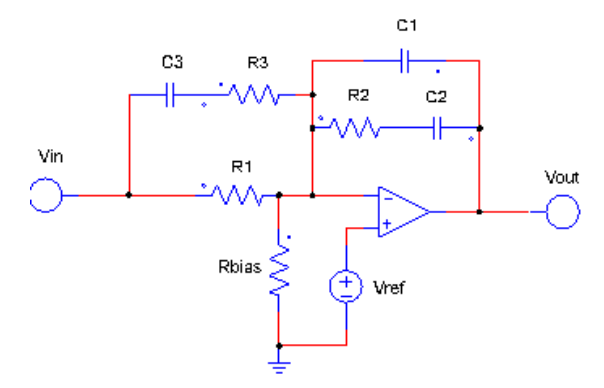

Figura 4.2.2. Amplificador de error.

Los componentes del amplificador se calculan a partir del método propuesto por Deán Venable. Este procedimiento se conoce como el método del factor K y se puede consultar extensamente en la referencia [Venable, 1983]. El método se basa en el cálculo de una constante que relaciona la ubicación de los polos y ceros del circuito de compensación con respecto a la frecuencia de cruce por cero *fx*; el procedimiento asegura un margen de fase >  $60^\circ$ . ver ecuaciones 4.5, 4.6.

$$
f_{p_{1,2}} = \frac{fx}{\sqrt{K}}\tag{4.5}
$$

$$
f_{Z_{1,2}} = \frac{fx}{\sqrt{K}}\tag{4.6}
$$

Con base en el método se obtienen las ecuaciones de la frecuencia de cruce, la ganancia del amplificador de error, y un factor que se denomina *BOOST* que asegura el margen de fase y el factor *K*, ver ecuaciones 4.7 a 4.10.

$$
f_x = \frac{f_c}{5} \tag{4.7}
$$

$$
G_{A_e} = \frac{1}{|B|} \tag{4.8}
$$

$$
Boost = M - PB - 90 \tag{4.9}
$$

$$
K = \left[ \tan \left[ \left( \frac{Boost}{4} \right) \cdot \frac{\pi}{180} \right] \right]^2 \tag{4.10}
$$

Los componentes del amplificador se calculan con base en el valor del factor *K* y tomando en cuenta la frecuencia *fx*, ver ecuaciones 4.11 a 4.15.

$$
C_1 = \frac{1}{2 \cdot \pi \cdot f_x \cdot G \cdot R_1} \tag{4.11}
$$

$$
C_2 = C_1(K - 1) \tag{4.12}
$$

$$
R_2 = \frac{\sqrt{K}}{2 \cdot \pi \cdot f_x \cdot C_2} \tag{4.13}
$$

$$
R_3 = \frac{R_2}{K - 1} \tag{4.14}
$$

$$
C_3 = \frac{1}{2 \cdot \pi \cdot f_x \cdot \sqrt{K} \cdot R_3}
$$
(4.15)

$$
R_{bias} = \frac{R_1}{\frac{V_{out}}{V_{ref}} - 1}
$$
\n(4.16)

Antes de calcular es necesario conocer los valores de las resistencias en serie, tanto del capacitor como del inductor, utilizando el medidor LCR. En el caso del capacitor la resistencia se mide utilizando la frecuencia más alta (200 [kHz]), dando como resultado un *RESR* de 0.0160 [Ω], cabe mencionar que la lectura del capacitor se redujo de 1000 [µF] a 3.1557 [µF], ver figura 4.2.3.

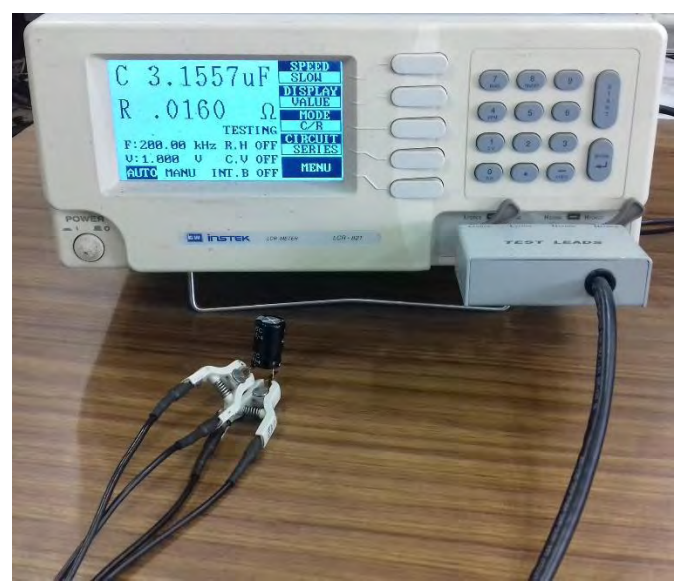

Figura 4.2.3. Resistencia interna del capacitor " $R_{ESR}$ ".

En la figura 4.2.4 considerando una frecuencia baja, se mide la resistencia *RL* del inductor, que da como resultado0.0383 [Ω].

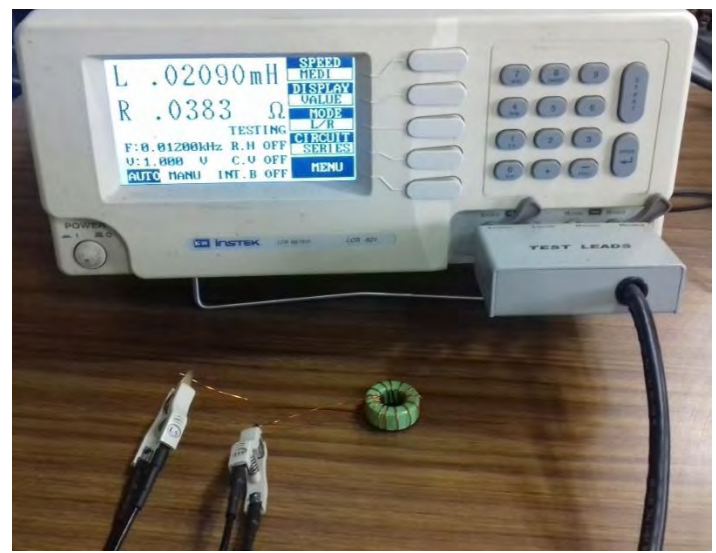

Figura 4.2.4. Resistencia interna del Inductor " $R_L$ ".

El método se aplicó con base en lo anterior y con los siguientes datos de diseño:

- $V_{DC}$  in = 180 [V]
- $V_{tri} = 3 |V|$
- $f_c = 140$  [kHz]
- $V_{out} = 30 [V]$
- $I_L = 10 [A]$
- $R_L = 0.0384$  [Ω]
- $R_{SW} = 0.1 [\Omega]$
- $R_{ESR} = 0.0.160 [\Omega]$
- $N_S = 11$  [*Vueltas*]
- $N_p = 40$  [*Vueltas*]
- $L_0 = 21.04 [\mu H]$
- $C_0 = 1000 [\mu F]$
- $M = 60^{\circ}$
- $V_{ref} = 5 [V]$

El valor de las frecuencias, ganancias, constantes, y componentes calculados a partir del método se listan a continuación; el procedimiento completo se presenta en el apéndice C:

- $V_{DC} = 49.5 \, [V]$
- $Q_{LC} = 0.938$
- $f_{ESR} = 9.824$  [kHz]
- $f_{LC} = 1.097 \, [kHz]$
- $f_x = \frac{140 \, [kHz]}{5}$  $\frac{[kHz]}{5}$  = 28 [kHz]
- $B = -0.022 2.557j$
- $G_B = 0.077$
- $G_{Ae} = 13.058$
- $\bullet$  Boost = 76.939
- $K = 4.292$
- $R_1 = 10 [k\Omega]$
- $R_2 = 86 \, [k\Omega]$
- $R_3 = 3.3$  [ $k\Omega$ ]
- $R_{bias} = 2 [k\Omega]$
- $C_1 = 47$  [pF]
- $C_2 = 150$  [pF]
- $C_3 = 1 [nF]$

# <span id="page-33-0"></span>5 Pruebas y Resultados

Para probar el desempeño inicial de la fuente fue necesario construir un transformador de prueba. En la figura 5.1 se muestra el transformador que se implementó con 38 [vueltas] en el devanado primario y 11 vueltas en el secundario, siguiendo la metodología descrita, sin considerar el número de hilos de cada devanado.

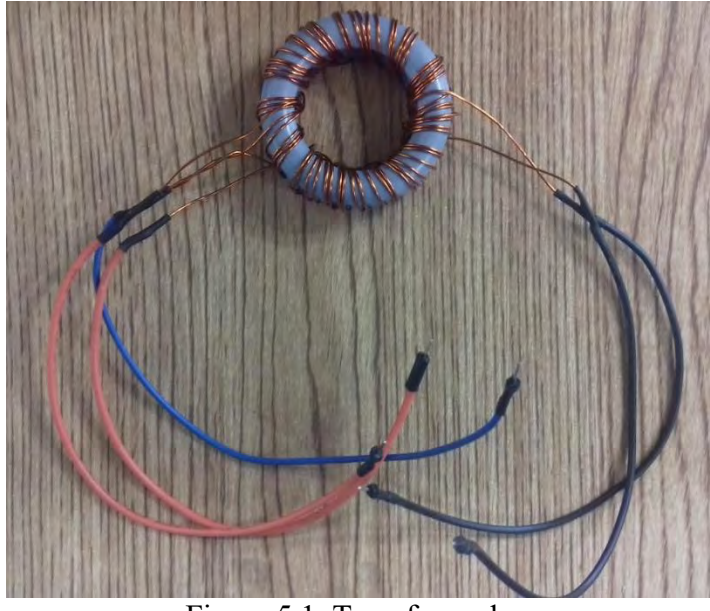

Figura 5.1. Transformador.

En el caso del inductor fue necesario verificar que la inductancia cumpliera con el cálculo realizado. Esto se verificó utilizando el medidor LCR que midió un valor de 21.01 [µH], ver figura 5.2.

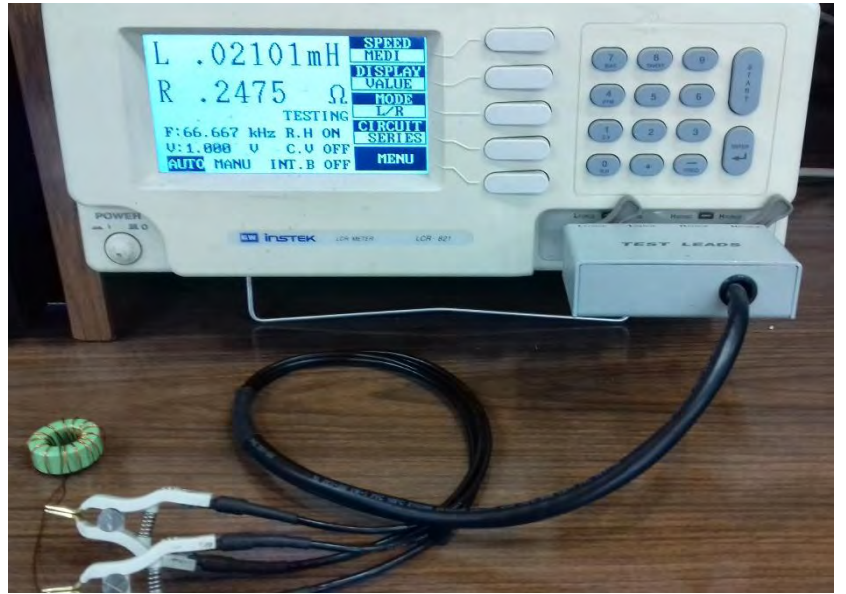

Figura 5.2. Inductor.

Se armó la fuente en una tarjeta prototipo para realizar las pruebas pertinentes de su funcionamiento, como se muestra en la figura 5.3, utilizando como carga una resistencia variable.

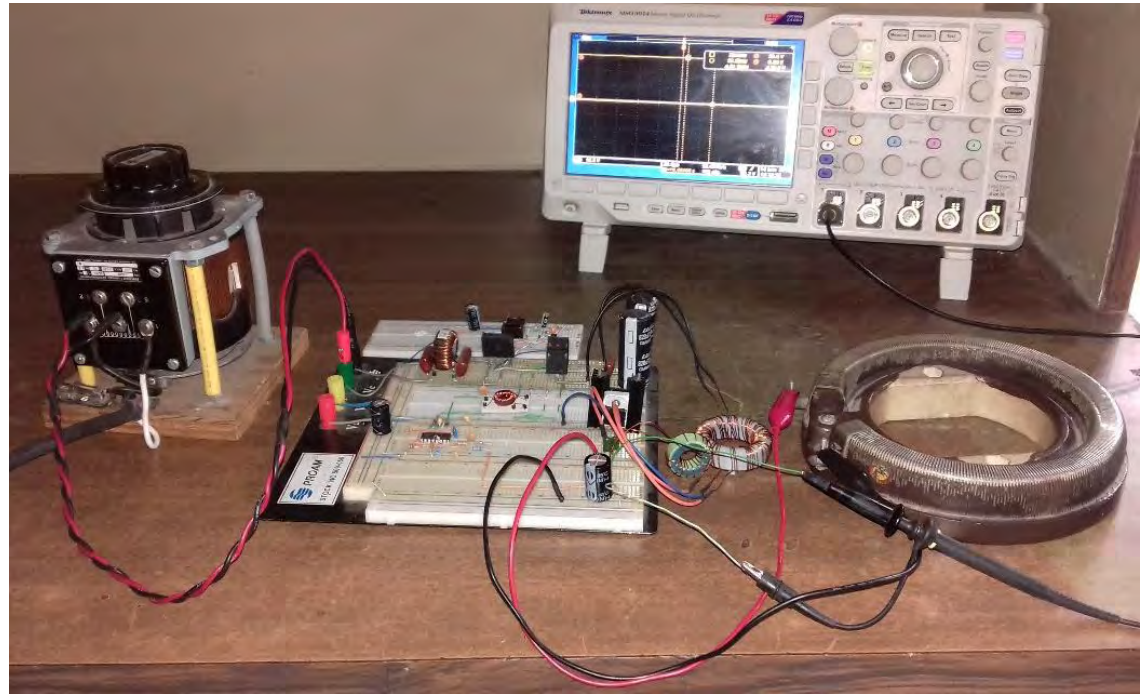

Figura 5.3 Fuente conmutada.

Para probar el funcionamiento de la fuente se midieron las señales producidas por el circuito integrado SG3525, comenzando por la frecuencia de oscilación de la señal triangular como se muestra en el oscilograma de la figura 5.4. En esta imagen se observa un voltaje con una amplitud de 3.12 [V] y una frecuencia de 138 [kHz].

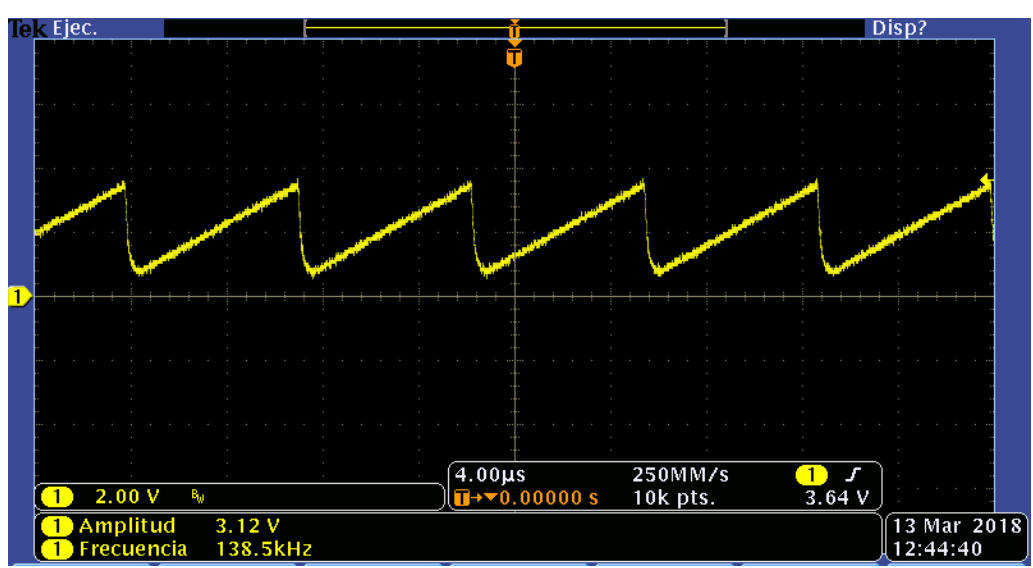

Figura 5.4. Señal triangular.

Los pulsos de PWM se encuentran desfasados el uno con el otro como se muestran en la figura 5.5. Ambas señales tienen la misma amplitud de 12.6 [V] y una frecuencia de 71.19 [kHz]; la amplitud de las señales fueron adecuadas para que nuestros IGBT funcionen de manera correcta y fueron similares a los pulsos de la figura 3.2.

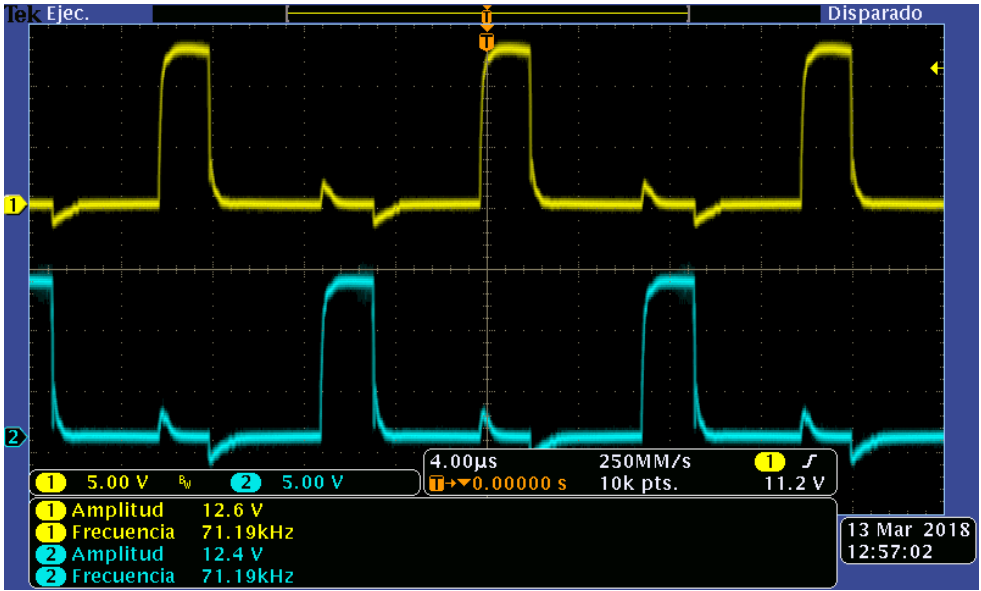

Figura 5.5. Pulsos de salida de SG3525.

Después de verificar que el integrado SG3525A estuviera funcionando, se revisó el oscilograma de la señal de entrada del transformador mostrado en la figura 5.6. La señal del oscilograma es similar a la que se presenta en la figura 3.4 y tiene una amplitud de 340 [V] y con una frecuencia de 70 [kHz]. Cabe mencionar que la señal del oscilograma presenta algunas oscilaciones, las cuales son normales ya que se deben a la capacitancia e inductancias parásitas del transformador [McLyman et al, 2004].

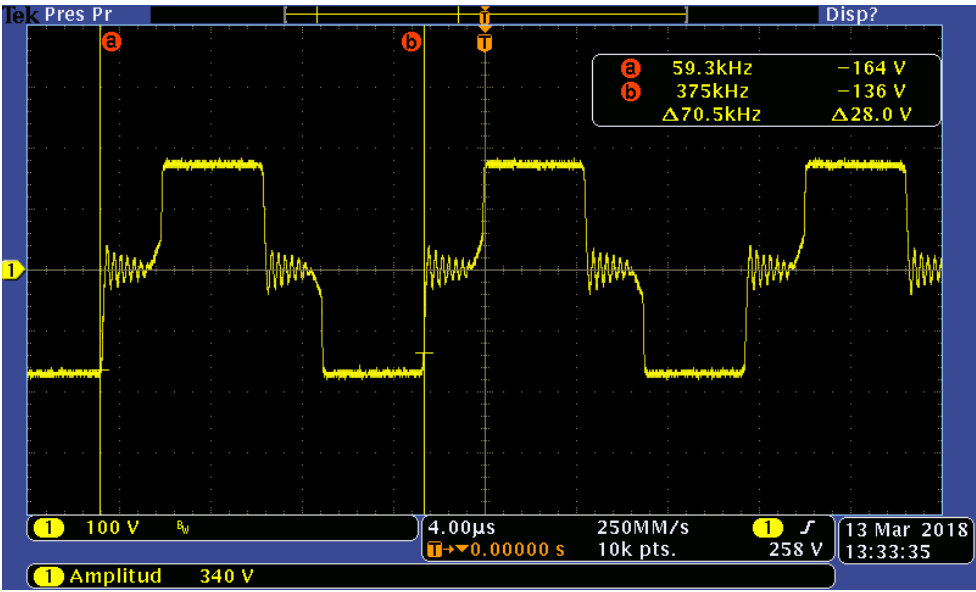

Figura 5.6. Señal de entrada del transformador.

En la figura 5.7 se muestra el oscilograma de la señal rectificada del devanado secundario, con una amplitud de 44 [V] y una frecuencia de 140 [kHz]. La frecuencia se duplica con respecto al oscilograma de la figura 5.6 debido a la rectificación.

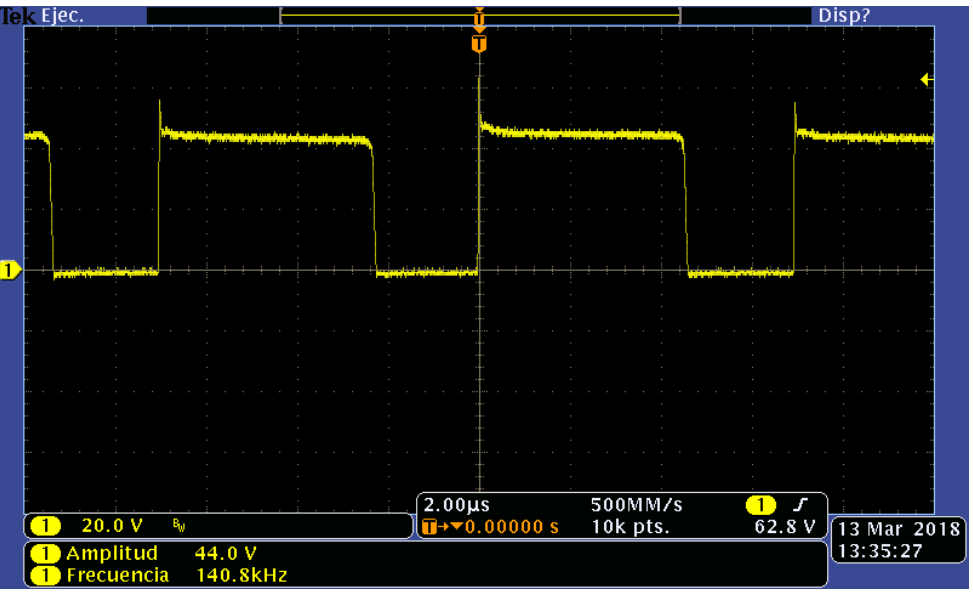

Figura 5.7. Señal rectificada del devanado secundario.

En la figura 5.8 se presenta el oscilograma correspondiente a la corriente de rizo del inductor, con una amplitud de 2.2 [A] que cumple con el parámetro planteado en el análisis.

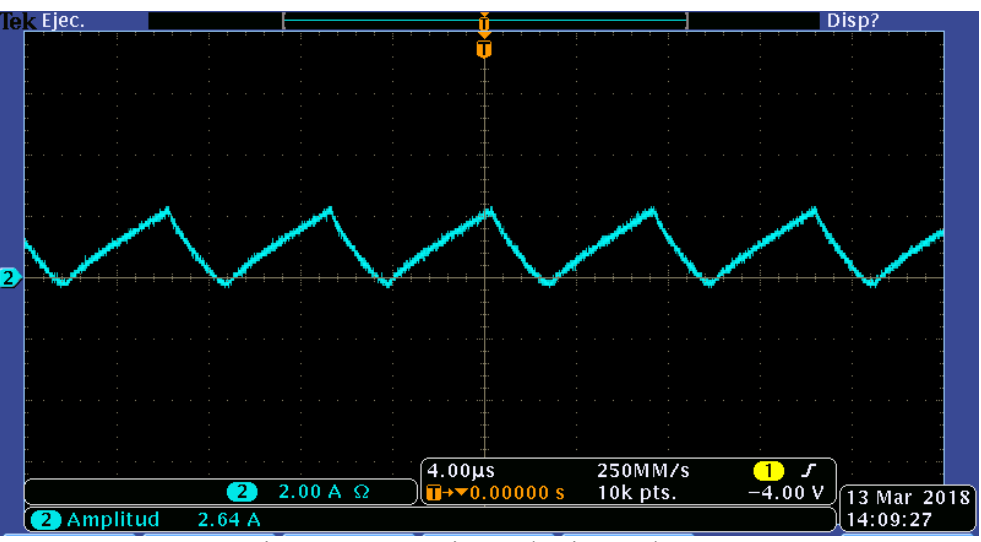

Figura 5.8. Corriente de rizo Inductor.

Una de las mediciones importantes, para cumplir el objetivo de la tesis, es el voltaje de salida que se presenta en la figura 5.9, con un voltaje fijo de 30.8 [V].

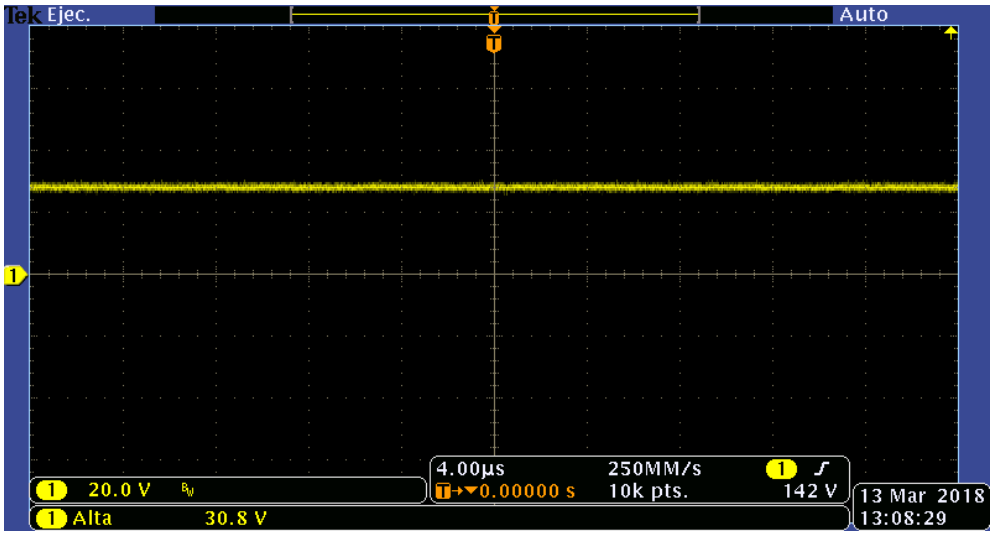

Figura 5.9. Voltaje de salida.

En la figura 5.10 se observa el oscilograma que corresponde al voltaje de rizo, con un valor medido de 496  $[mV]$  pico a pico; con este resultado se cumple con el parámetro propuesto al inicio de este trabajo.

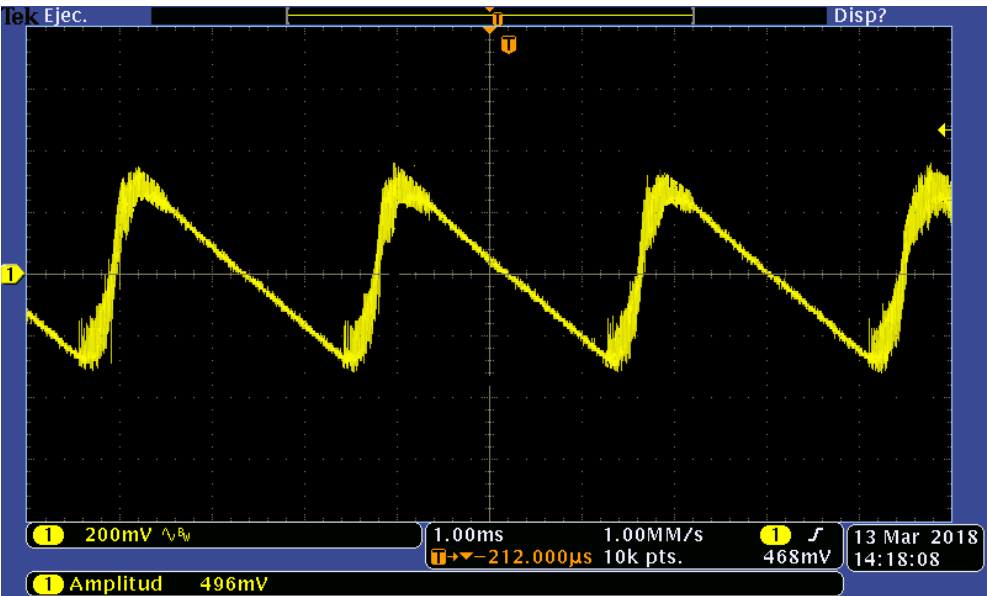

Figura 5.10. Voltaje de Rizo.

Se realizaron varias pruebas a plena carga, donde se demandó a la fuente una corriente de 10 [A]. En la figura 5.11 se presenta el oscilograma que corresponde con la corriente de salida, cumpliendo nuevamente con los objetivos del proyecto.

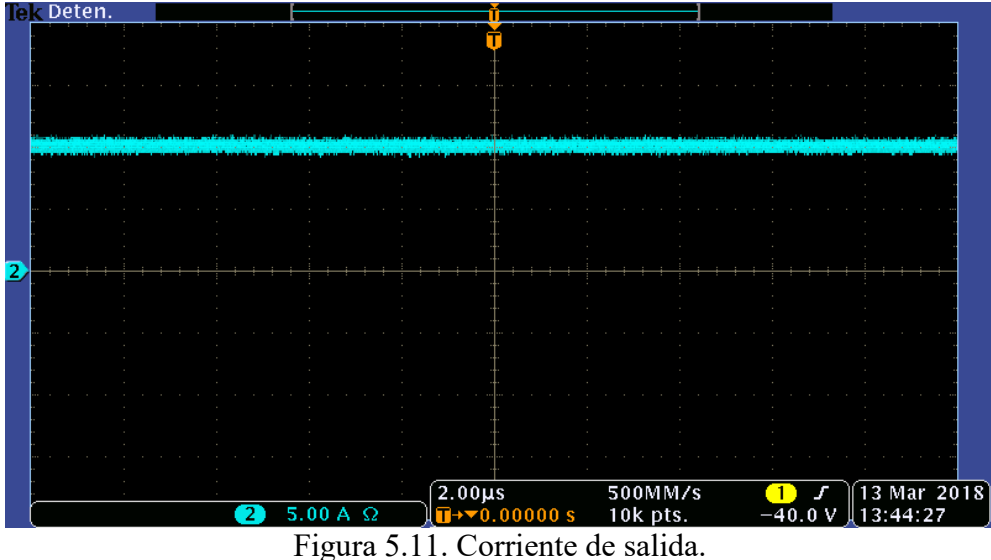

Si bien las pruebas anteriores se realizaron en una tarjeta prototipo, con el fin de realizar cambios y mejoras, en nuestra fase final se diseñaron, desarrollaron y armaron los circuitos impresos de la fuente, ver figura 5.12. La fuente en operación se muestra en la figura 5.13. En este prototipo final se volvieron a realizar las pruebas y se obtuvieron resultados esperados, en la figuras 5.14, se muestra canal 1 que corresponde al voltaje con valor de 30 [V] y en el canal 2 la corriente a plena carga resultando de 10 [A], además se realizó la prueba de encendido en donde se verificó que la respuesta no presentará sobretiro, cabe mencionar que la fuente le tomó alrededor de 1.3 [ms] en estabilizarse, ver figura 5.15.

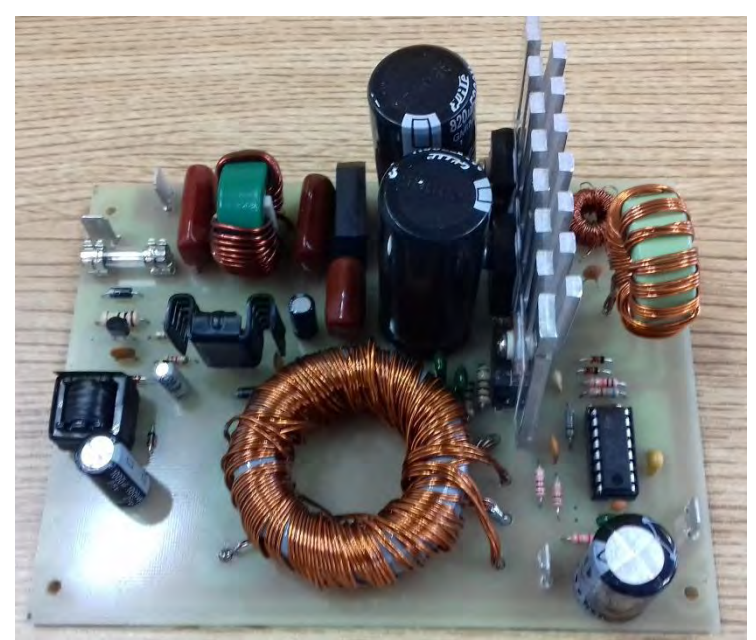

Figura 5.12. Circuito armado.

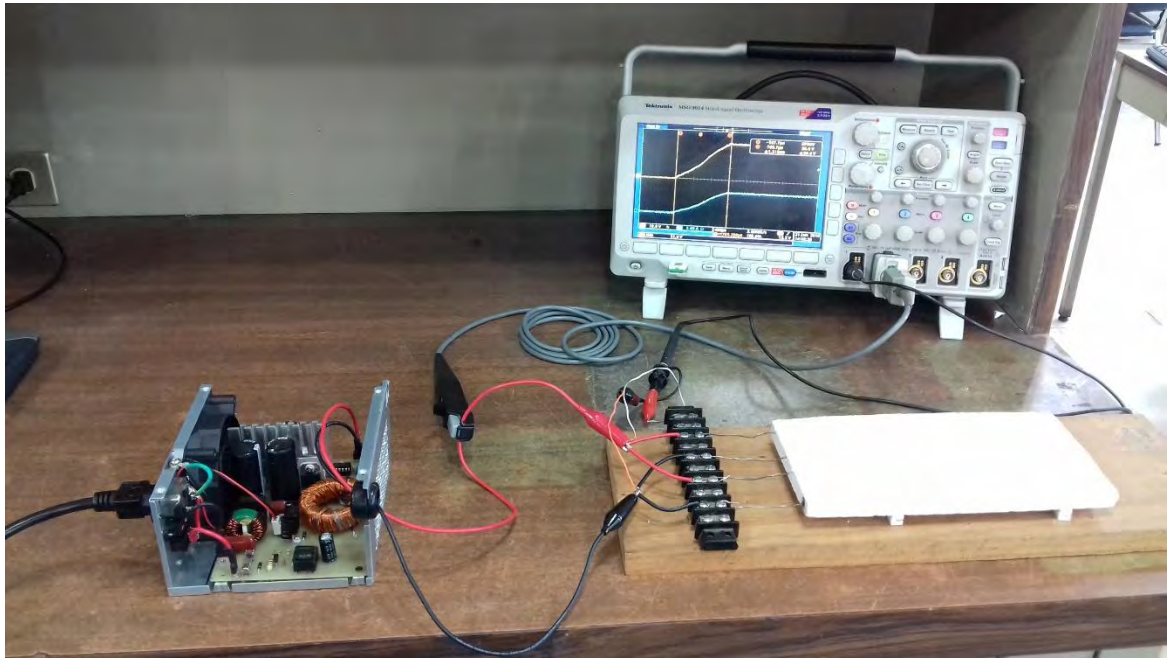

Figura 5.13. Prueba del circuito Impreso

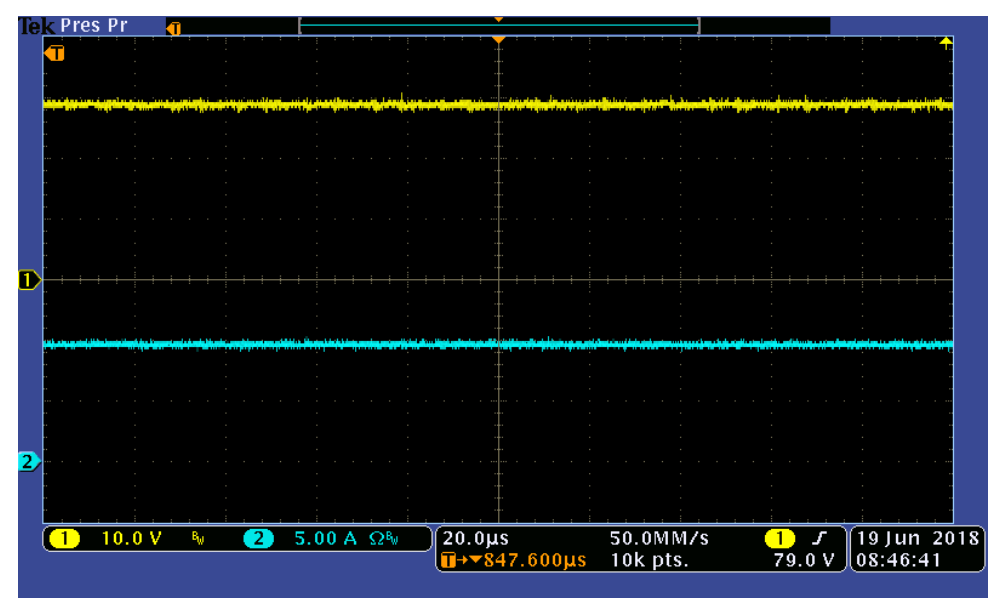

Figura 5.14. Voltaje y corriente de salida

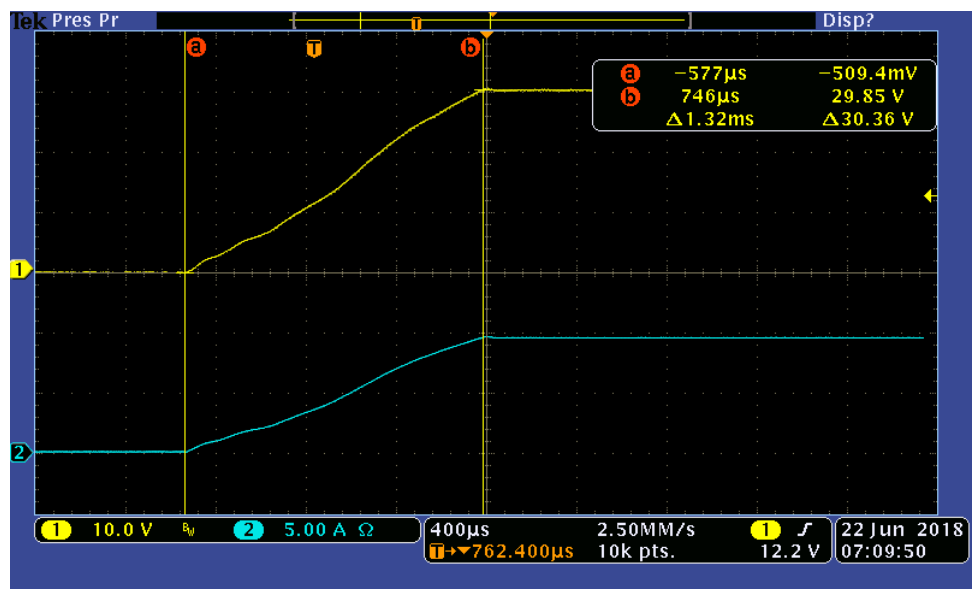

Figura 5.15. Tiempo de respuesta

La potencia de entrada se muestra en la figura 5.16. El oscilograma amarillo corresponde al voltaje de la línea con 180 [VRMS], el azul muestra la corriente en la entrada de 4.26 [ARMS] y el rojo a la potencia promedio de 338 [W]. La eficiencia de la fuente "*ƞ"* es del 88%, considerando como *Pout* de 300 [W] y *Pin* de 338 [W], utilizando la ecuación 5.1

$$
\eta = \frac{P_{out}}{P_{in}} \times 100\,\%
$$
\n(5.1)

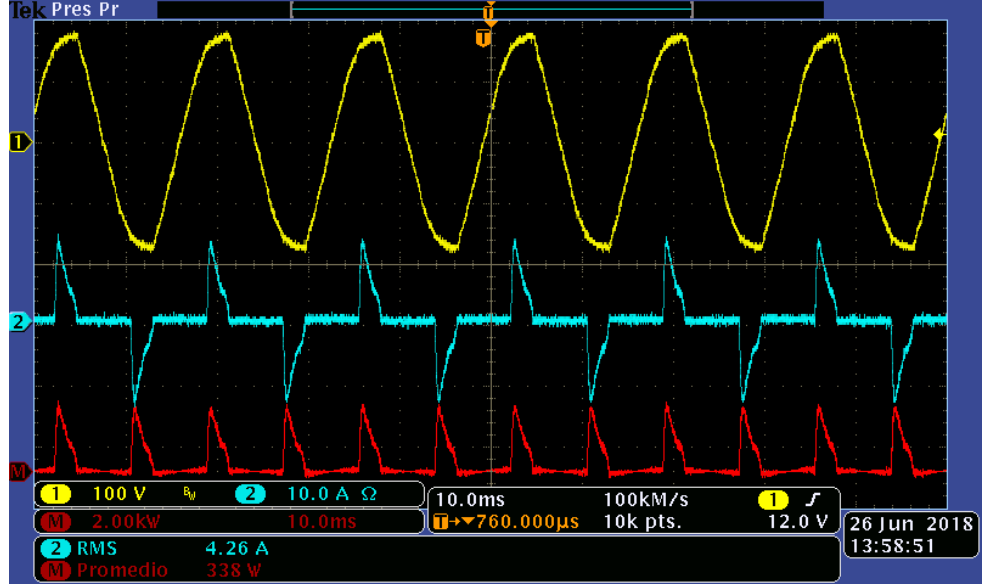

5.16 Potencia de entrada.

# <span id="page-41-0"></span>**6 Conclusiones y trabajo futuro**

En el desarrollo de la tesis se presentaron los pasos necesarios para obtener una fuente de alimentación a partir de la línea eléctrica doméstica. Con la implementación de transformadores de núcleo de ferrita.

Se incluyó un ejemplo detallado de como calcular el número de vueltas, la forma correcta de embobinar el transformador, la elección del calibre del alambre para reducir el efecto piel, la obtención de algunos parámetros fundamentales de núcleo de ferrita, entre otros.

Se probó la técnica de compensación del factor K, y se verificó su desempeño de manera experimental sometiendo a la fuente a un régimen de plena carga; el diseño se corroboró a través de pruebas de desempeño, mediciones y se mostraron los oscilogramas correspondientes de cada etapa de la fuente. Cabe mencionar que el desempeño del prototipo cubrió ampliamente las expectativas.

La alta eficiencia obtenida del 88% representa un buen diseño ya que solamente el 12% se desperdicia en calor.

La fuente de alimentación solo cuenta con una salida, sin embargo, se pueden colocar más devanados en el lado del secundario, permitiendo obtener múltiples salidas. Por esta razón consideramos que el diseño desarrollado sienta una base para el futuro desarrollo de configuraciones más elaboradas que permitan el diseño de fuentes con un mayor desempeño.

Por último este trabajo nos permite observar cómo se conjugan diferentes ámbitos de la Ingeniería en Electrónica, como es el diseño analógico, fundamentos de electrónica digital, instrumentación electrónica y control analógico.

#### <span id="page-42-0"></span>**7 Apéndices**

**Apéndice A.** Calibres AWG de alambre magneto.

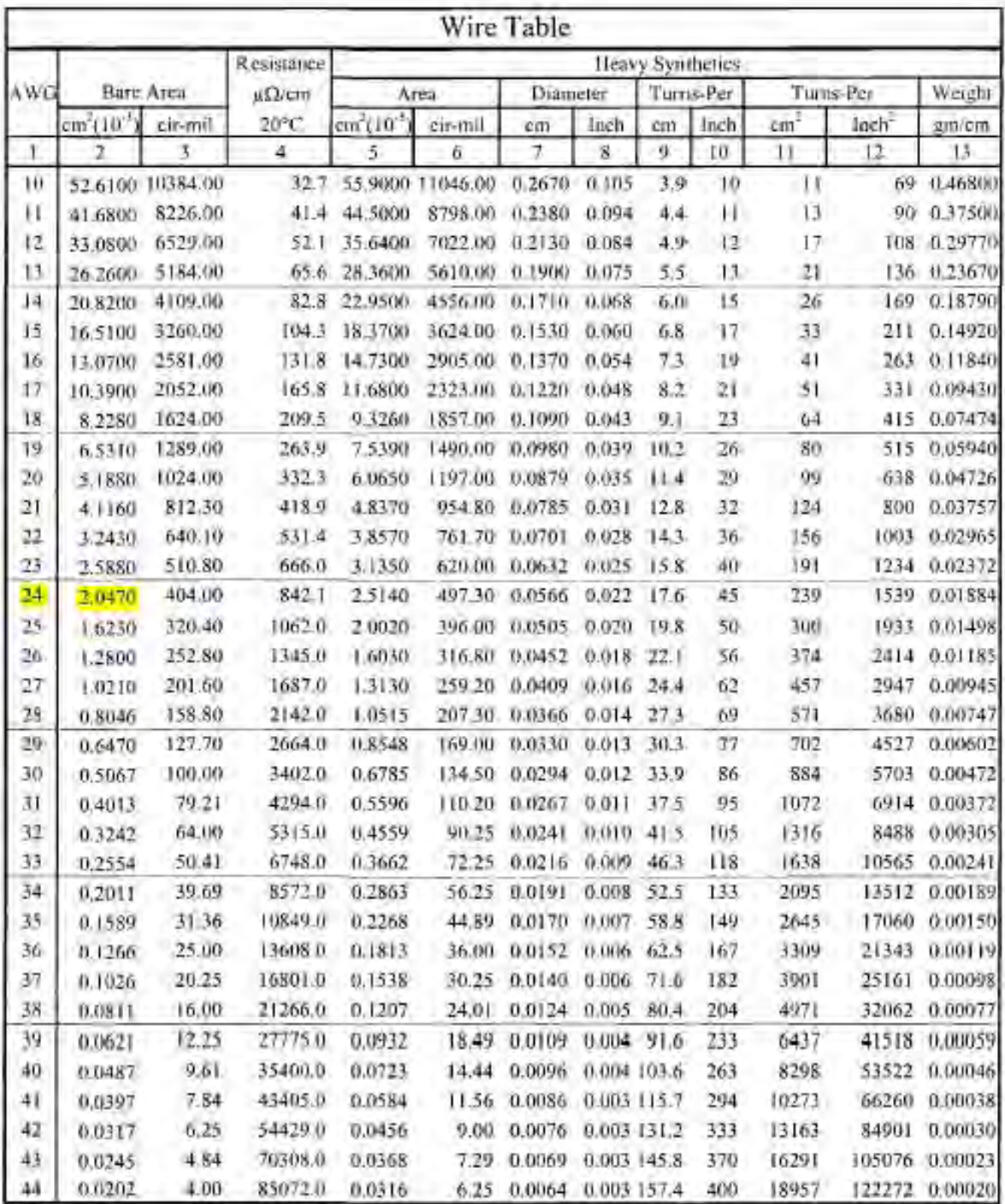

#### **SG3525A**

#### **Pulse Width Modulator Control Circuit**

The SG3525A pulse width modulator control circuit offers improved performance and lower external parts count when implemented for controlling all types of switching power supplies. The on-chip +5.1 V reference is trimmed in  $\pm 1\%$  and the error amplifier has an input common-mode voltage range that includes the reference voltage, thus eliminating the need for external divider resistors. A sync input to the oscillator enables multiple units to be slayed or a single unit to be synchronized to an external system clock. A wide range of deadtime can be programmed by a single resistor connected between the CT and Discharge pins. This device also features built-in soft-start circuitry, requiring only an external timing capacitor. A shutdown pin controls both the soft-start circuitry and the output stages, providing instantaneous turn off through the PWM latch with pulsed shutdown, as well as soft-start recycle with longer shutdown commands. The under voltage lockout inhibits the outputs and the changing of the soft-start capacitor when Vcc is below nominal. The output stages are totem-pole design capable of sinking and sourcing in excess of 200 mA. The output stage of the SG3525A features NOR logic resulting to a low output for an off-state.

#### Features

- · 8.0 V to 35 V Operation
- $\bullet$  5.1 V  $\pm$  1.0% Trimmed Reference
- · 100 Hz to 400 kHz Oscillator Range
- · Separate Oscillator Sync Pin
- · Adjustable Deadtime Control
- · Input Undervoltage Lockour
- · Latching PWM to Prevent Multiple Pulses
- · Pulse-by-Pulse Shutdown
- · Dual Source/Sink Outputs: ± 400 mA Peak
- · Pb-Free Packages are Available\*

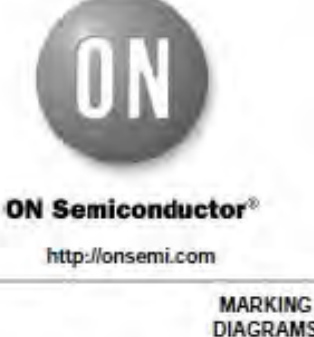

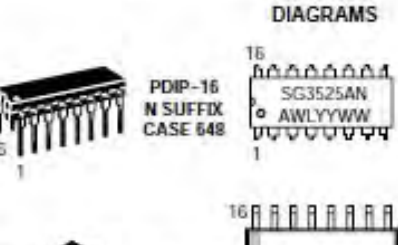

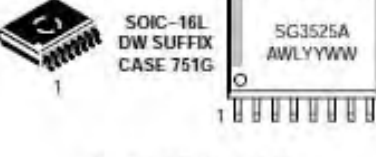

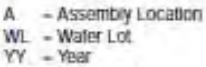

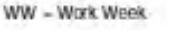

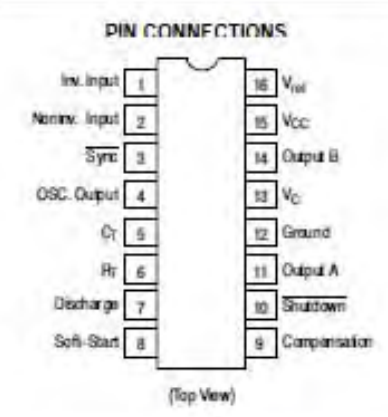

#### ORDERING INFORMATION

See detailed ordering and shipping information in the package<br>dimensions section on pag<mark>ma</mark> of this data sheet.

"For additional information on our Pb-Free strategy and soldering details, please<br>download the ON Semiconductor Soldering and Mounting Techniques<br>Reference Manual, SOLDERRMD.

E Semandador Componente Industries LLC, 2005<br>January, 2005 - Rev. 5

1

Publication Order Number: **SG3525A/D**  **Apéndice C.** Hoja de cálculos del compensador en frecuencia.

$$
V_{DC} = 180 [V] \cdot \frac{11 [Vueltas]}{40 [Vueltas]} = 49.5 [V]
$$

$$
Q = \frac{1}{0.0160 [Ω] + 0. [Ω] + 0.6 [Ω]} \cdot \sqrt{\frac{21.429 [µH]}{1000 [µF]}} = 0.938
$$

$$
f_{ESR} = \frac{1}{2 \cdot \pi \cdot 0.0162 [Ω] \cdot 1000 [µF]} = 9.824 [kHz]
$$

$$
f_{LC} = \frac{1}{2 \cdot \pi \cdot \sqrt{21.04 [µH] \cdot 1000 [µF]}} = 1.097 [kHz]
$$

$$
f_x = \frac{140 \text{ [kHz]}}{5} = 28 \text{ [kHz]}
$$

$$
B = \frac{49.5 \, [V]}{3 \, [V]} \cdot \frac{1 + \frac{28 \, [kHz]}{9.824 \, [kHz]} j}{1 - \left(\frac{28 \, [kHz]}{1.097 \, [kHz]} \right)^2 + \left(\frac{28 \, [kHz]}{1.097 \, [kHz]} \right) \left(\frac{j}{0.938} \right)} = -0.022 - 2.557 \, j
$$
\n
$$
G_B = |B| = \sqrt{(-0.022)^2 + (-2.557)^2} = 0.077
$$
\n
$$
G = \frac{1}{0.077} = 13.058
$$
\n
$$
Boost = 60 + 106.939^\circ - 90 = 76.939
$$

$$
K = \left[ \tan \left[ \left( \frac{50.672}{4} \right) \cdot \frac{\pi}{180} \right] \right]^2 = 4.292
$$

Para la obtención de los valores de resistencias y capacitores se fija el valor de  $R_1$ en [10kHz].

$$
C_1 = \frac{1}{2 \cdot \pi \cdot 28[kHz] \cdot 13.058 \cdot 10 [k\Omega]} = 43.529 [pF]
$$
  
\n
$$
C_2 = 43.529 [pF](4.292 - 1) = 143.314 [pF]
$$
  
\n
$$
R_2 = \frac{\sqrt{2.496}}{2 \cdot \pi \cdot 28 [kHz] \cdot 143.314 [pF]} = 82.172 [k\Omega]
$$
  
\n
$$
R_3 = \frac{10 [k\Omega]}{4.292 - 1} = 3.037 [k\Omega]
$$

$$
C_3 = \frac{1}{2 \cdot \pi \cdot 28[kHz] \cdot \sqrt{4.292} \cdot 3.037[K\Omega]} = 903.283 [pF]
$$

$$
R_{bias} = \frac{10 [k\Omega]}{\frac{30}{5} - 1} = 2 [k\Omega]
$$

Los resultados de los componentes se aproximaron a valores comerciales quedando de la siguiente manera:

- $R_1 = 10 [k\Omega]$
- $R_2 = 86 [k\Omega]$
- $R_3 = 3.3 [k\Omega]$
- $R_{bias} = 2 [k\Omega]$
- $C_1 = 47 [pF]$
- $C_2 = 150 [pF]$
- $C_3 = 1 [nF]$

**Apéndice D.** Fuente auxiliar.

La implementación de la fuente de tipo "Ringing Choke Converter (RCC)" o también llamada "Self-Oscillating" ver figura D.1, fue de modo experimental basado en la información encontrada en los siguientes artículos "Self-Oscillating Fly-Back Converter formibile Batteries Charging applications" [Sayed et al, 2015], "Ringing Choke Type DC/DC Converter" [Sugishima, 1987].

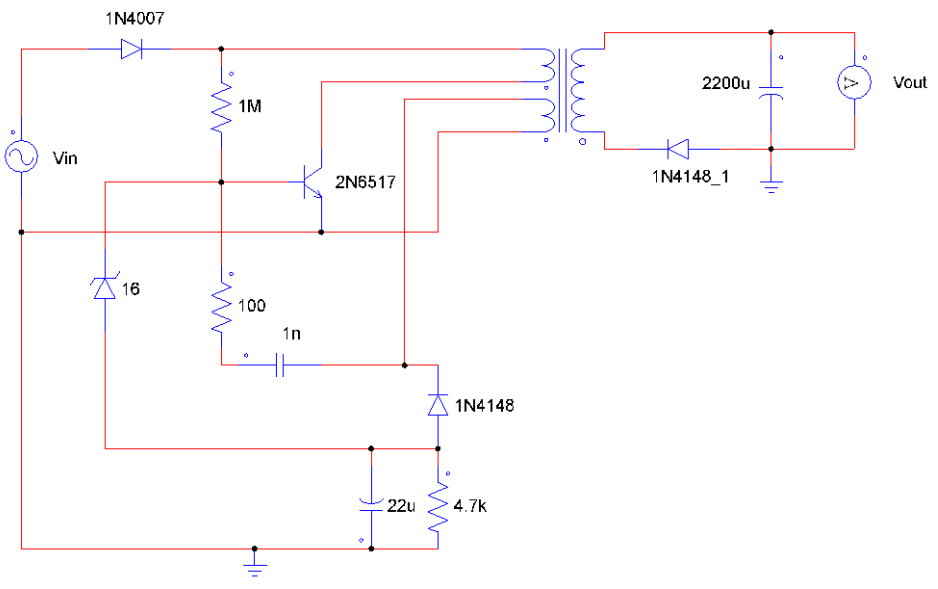

Figura D.1. Self-Oscillating.

En la figura D.2 se muestra en el canal 1, el voltaje de salida de 15.3 [V] y en el canal 2 la corriente de 36 [mA].

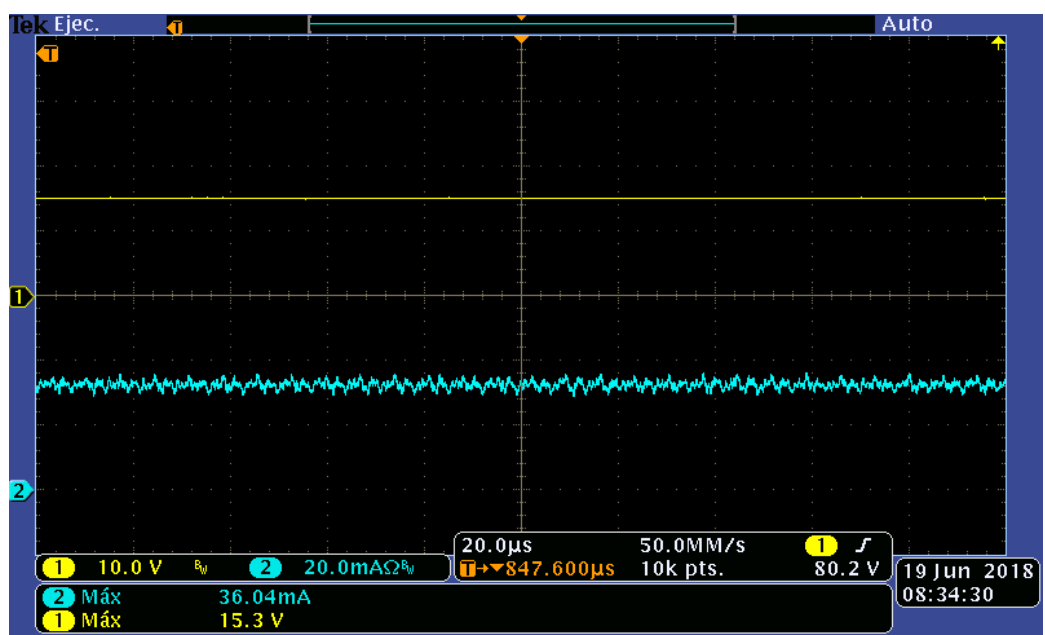

Figura D.2. Voltaje y corriente de la fuente auxiliar.

**Apéndice D**. Esquemático del circuito impreso.

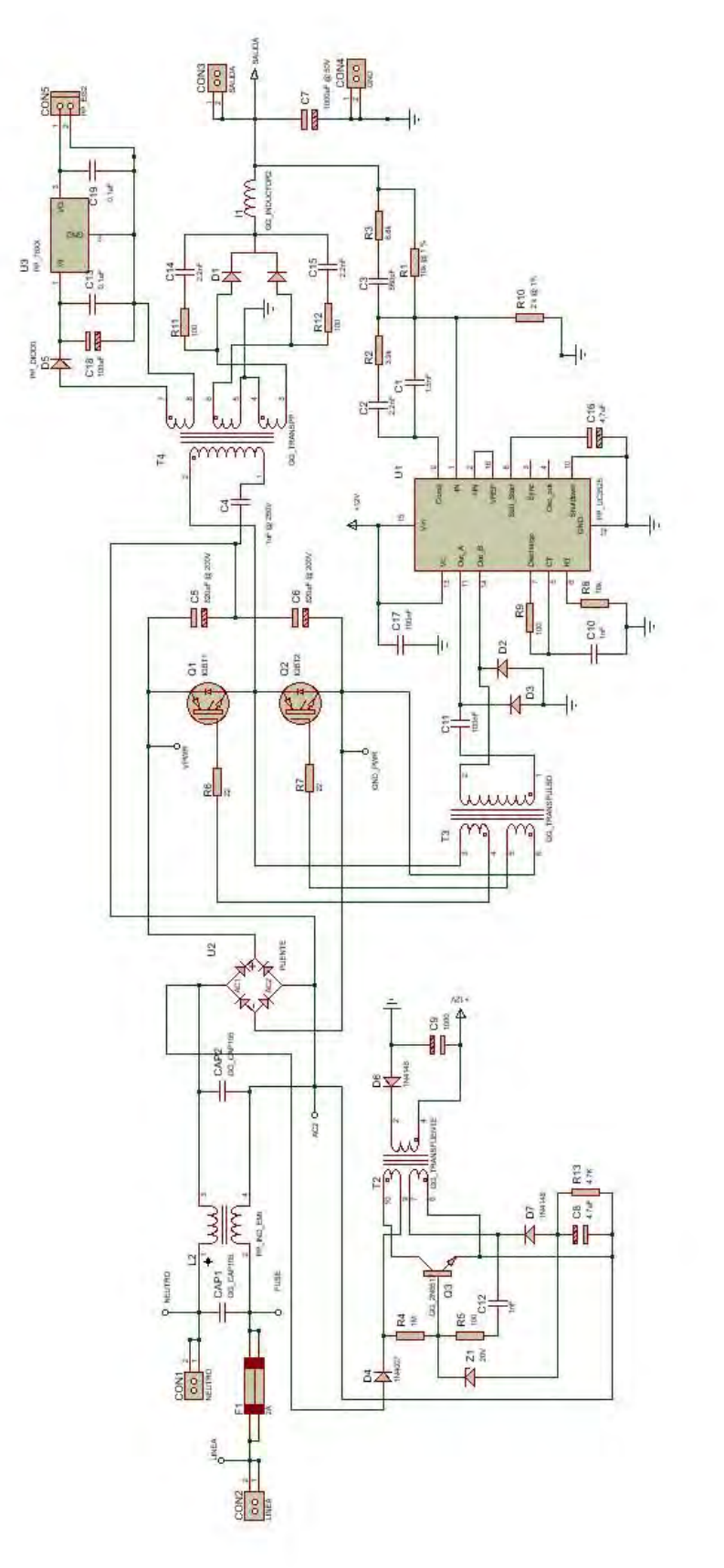

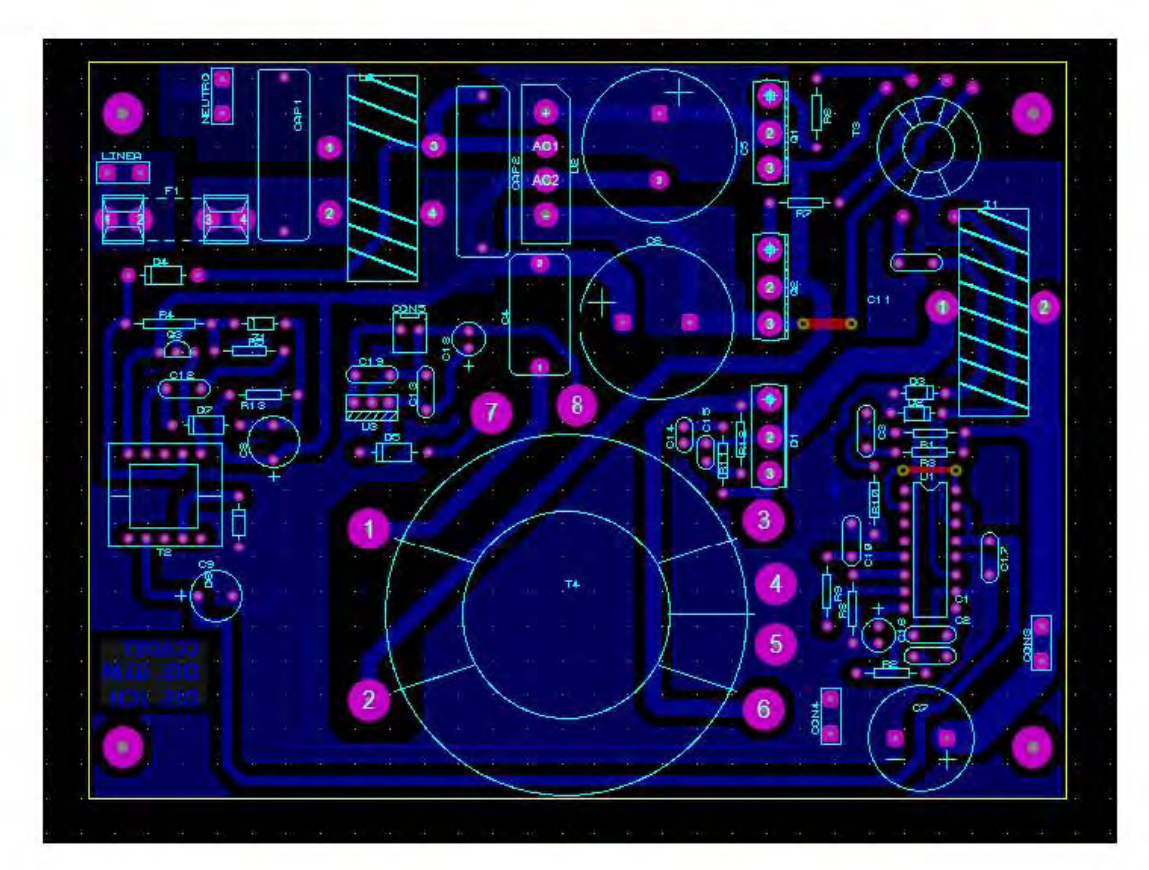

**Apéndice E.** Pistas del circuito impreso.

#### **Bibliografía**

M. Brown, *Supply Cookbook*, Second Edi. United States of América: Newnes, 2001.

D. W. Hart, *Electrónica de Potencia*. Madrid-España: Pearson, 2001.

 Magnetics, *Core Locator & Unit Pack Quantity*, [internet] https://www.maginc.com/design/design-guides/Transformer-Design-with-Magnetics-Ferrite-Cores.

 R. BOYLESTAD and L. NASHELSKY, *Electrónica : teoría de circuitos y dispositivos electrónicos*. México: Pearson, 2009.

 S. Franco, *Operational Amplifiers and Analog Integrated Circuits*. San Francisco: McGraw-Hill, 1988.

 A. Pressman, K. Billings, and T. Morey, Switching *Power Supply Design,* Third Edit. McGraw-Hill, 2009.

 Magnetics, *Ferrite cores 2013 catalog*, [internet] https://www.maginc.com/design/design-guides/Transformer-Design-with-Magnetics-Ferrite-Cores, 2013.

 W. T. McLyman and C. W. M. T. Mclyman, *Transformer and inductor design handbook*. California USA: Marcel Dekker, 2004.

A. M. Page, *Power Conversion & Line Filter Applications*, no. L, 2007.

 H. Venable, *The K factor: A new mathematical tool for stability analysis and synthesis*, Proc. Powercon 10, 1983.

S. Franco, *Design With Operational Amplifier and Analog Integrated Circuits*, 5th ed. San Francisco: McGraw-Hill, 2015.

 K. Sayed, H. Abozied, E. H. El-Zohri, and R. Sayed, *Self-Oscillating Fly-back Converter for Mobile Batteries Charging Applications*, IOSR J. Electr. Electron. Eng. Ver. II, vol. 10, no. 3, 2015.

O. M. Eiichi Sugishima, *Ringing Choke Type DC/DC Converter*. Japón, 1987.